# **ANÁLISIS Y DISEÑO RED WIFI PARA VISITANTES EN EL CENTRO VACACIONAL LA ROCHELA**

# **LIZETH MATEUS HERRERA**

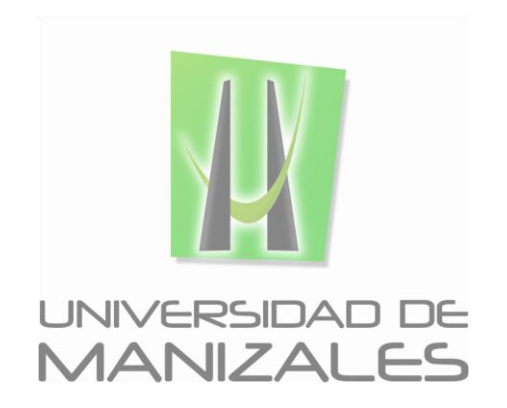

**UNIVERSIDAD DE MANIZALES FACULTAD DE CIENCIAS E INGENIERÍA PROGRAMA MANIZALES 2019**

# **ANÁLISIS Y DISEÑO RED WIFI PARA VISITANTES EN EL CENTRO VACACIONAL LA ROCHELA**

# **LIZETH MATEUS HERRERA**

Trabajo de Grado presentado como opción parcial para optar al título de Ingeniera de Sistemas y Telecomunicaciones

> **UNIVERSIDAD DE MANIZALES FACULTAD DE CIENCIAS E INGENIERÍA PROGRAMA MANIZALES 2019**

# **AGRADECIMIENTOS**

Los autores expresan sus agradecimientos a:

Michael Alejandro Rojas Giraldo, Ingeniero de Sistemas y Telecomunicaciones, quien con su conocimiento y transmisión del mismo hacia nosotros hizo que este proyecto se llevara a cabo de forma exitosa.

John Alejandro Cardona Valencia, Director del programa de Ingeniería de sistemas y Telecomunicaciones, ya que gracias a su dedicación y orientación, permitió este trabajo de grado pudiera ser realidad.

# **CONTENIDO**

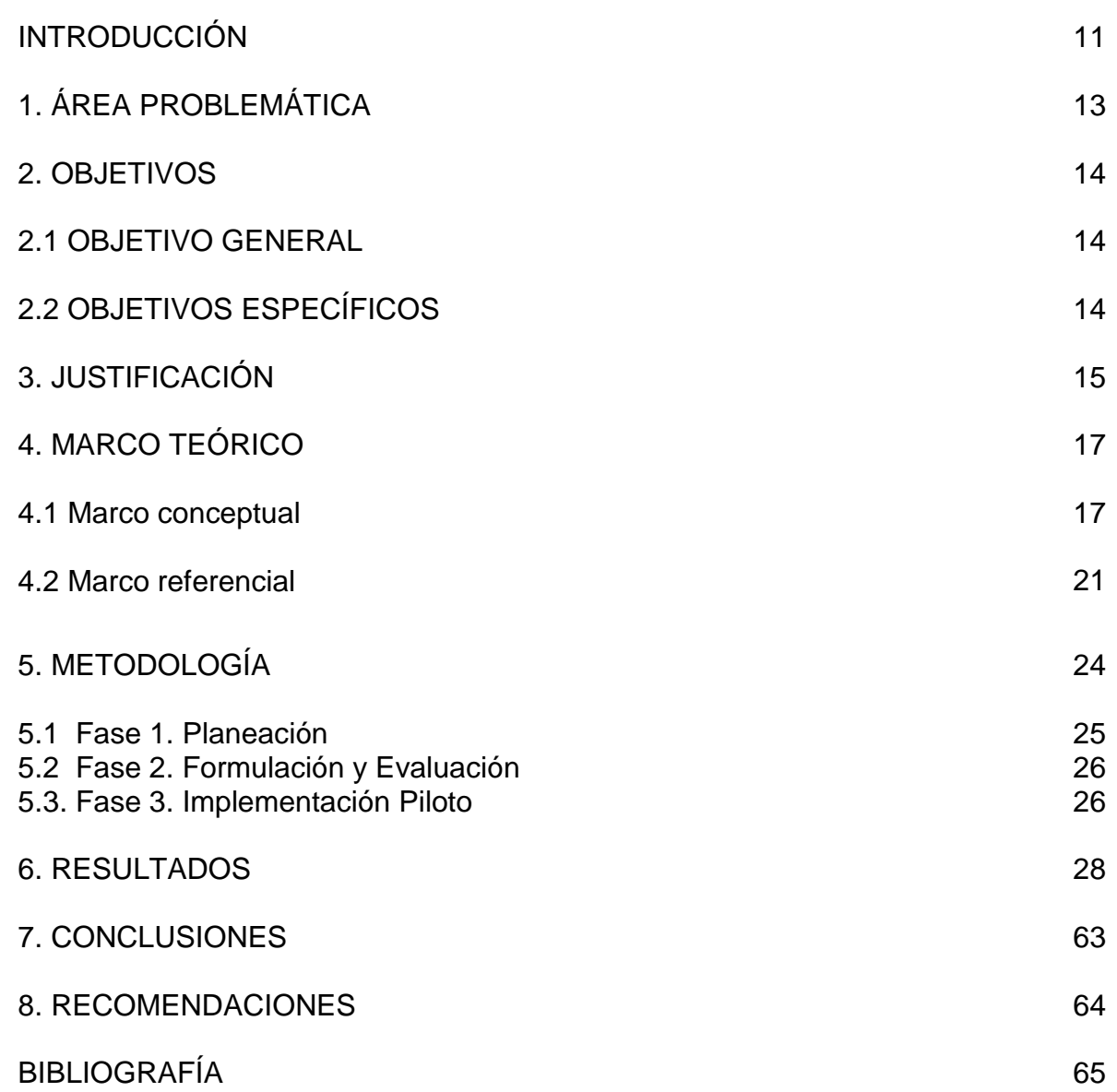

# **LISTA DE FIGURAS**

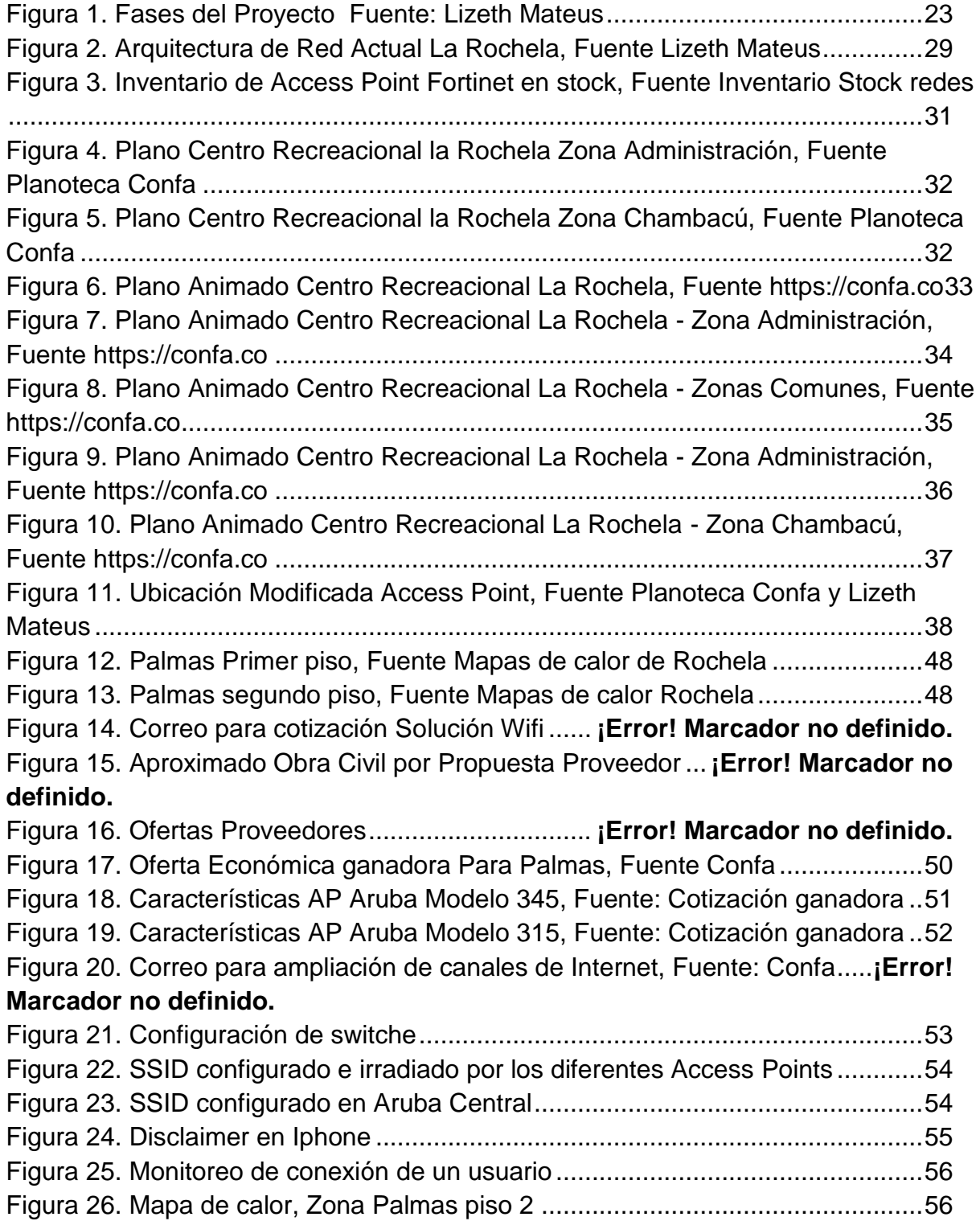

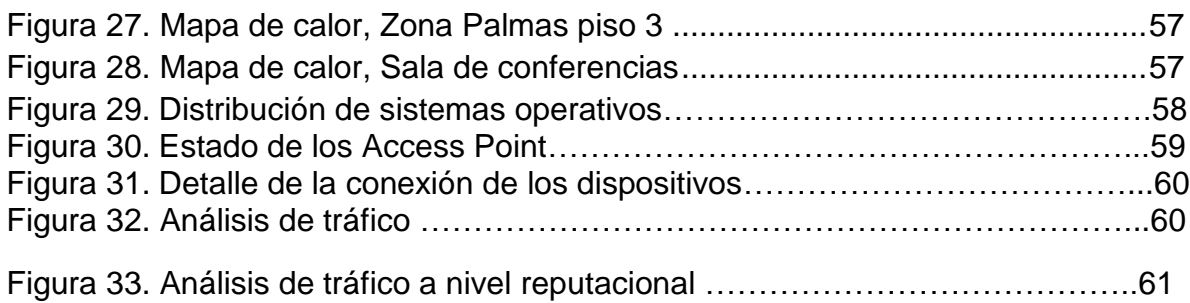

# **LISTA DE TABLAS**

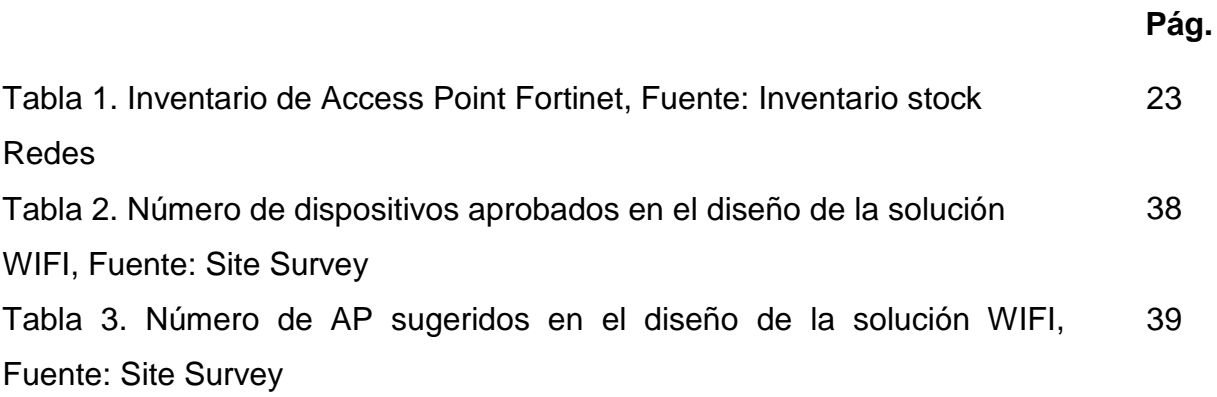

### **GLOSARIO**

**Access Point:** Un punto de acceso inalámbrico (WAP o AP por sus siglas en inglés: Wireless Access Point) en [redes de computadoras](http://es.wikipedia.org/wiki/Redes_de_computadoras) es un dispositivo que interconecta dispositivos de comunicación inalámbrica para formar una [red inalámbrica.](http://es.wikipedia.org/wiki/Red_inal%C3%A1mbrica) Normalmente un WAP también puede conectarse a una [red cableada,](http://es.wikipedia.org/wiki/Ethernet) y puede transmitir datos entre los dispositivos conectados a la red cable y los dispositivos inalámbricos. Muchos WAPs pueden conectarse entre sí para formar una red aún mayor, permitiendo realizar ["roaming"](http://es.wikipedia.org/wiki/Roaming).

**Mapas de Calor:** Un mapa de calor WiFi es un mapa de cobertura e intensidad de la señal inalámbrica. Por lo general, un mapa de calor WiFi muestra un mapa real de una habitación, piso o incluso una ciudad superpuesta por una representación gráfica de una señal inalámbrica.

**Centro Vacacional La Rochela:** Centro Recreacional que pertenece a la Caja de Compensación Familiar de Caldas CONFA ubicado en el municipio de Palestina, Caldas, se caracteriza por ser un escenario para que las familias disfruten de un día, un fin de semana o de una temporada vacacional alojados en cabaña, apartamentos o zonas de camping y puedan divertirse con todos los atractivos del centro.

**VLAN:** (Red de área local virtual o LAN virtual) es una red de área local que agrupa un conjunto de equipos de manera lógica y no física. Efectivamente, la comunicación entre los diferentes equipos en una red de área local está regida por la arquitectura física.

### **RESUMEN**

Confa como una empresa prestadora de servicios para la comunidad, ha permitido el desarrollo del proyecto de implementación de una red Wifi para visitantes en el Centro Vacacional la Rochela, con el fin de estar a la vanguardia digital, proveyendo conectividad gratuita, satisfacción y calidad de servicio a sus clientes.

El presente documento se centra en el análisis, diseño, implementación de requerimientos y una prueba piloto de la red Wifi para visitantes en el centro vacacional. Se realizará el estudio de las diferentes tecnologías, análisis de territorio, definición de la solución para la implementación de la red así como su viabilidad, Arquitectura de red, estudios de cobertura y reutilización de equipos disponibles en el stock de Confa en caso de que cumplan con los requerimientos del diseño, protocolos y seguridad necesarios, o en caso contrario, la compra de nuevos dispositivos para permitir cobertura a los puntos de mayor afluencia de usuarios en el Centro Vacacional La Rochela.

**PALABRAS CLAVES:** Red inalámbrica, Protocolos de seguridad, Wifi, Tecnología, Movilidad, Conectividad**.**

## **ABSTRACT**

Confa as a company providing services for the community, has allowed the development of the implementation project of a Wifi network for visitors at the La Rochela Vacation Center, in order to be at the forefront of digital, testing free connectivity, satisfaction and quality of customer service

This document focuses on the analysis, design, implementation of requirements and a pilot test of the Wifi network for visitors at the resort. The study of the different technologies, territory analysis, definition of the solution for the implementation of the network as well as its viability, Network architecture, coverage studies and reuse of equipment available in the Confa stock will be carried out in case they comply with the necessary design requirements, protocols and security, or otherwise, the purchase of new devices to allow coverage to the points of greatest influx of users at the La Rochela Vacation Center.

**KEY WORDS:** Wireless network, Security protocols, Wifi, Technology, Mobility, Connectivity.

### **INTRODUCCIÓN**

1

 $\overline{a}$ 

La Caja De Compensación Familiar de Caldas CONFA, es una empresa responsable, confiable y comprometida, la cual al hacer parte del sistema de subsidio familiar en Colombia, debe cumplir una función social en busca la mejora de la calidad de vida de sus afiliados pensando siempre en la satisfacción propia y de su familia.

*"Confa, Caja de Compensación Familiar de Caldas, hace presencia en Manizales y en diferentes municipios donde los trabajadores afiliados y sus beneficiarios acceden a servicios de educación, recreación, vivienda, créditos, salud, haciendo un aporte para alcanzar sus sueños de bienestar."* 

"*En Confa entregamos productos y servicios de calidad a nuestros afiliados, empleadores y comunidad en general, de acuerdo con las disposiciones legales y los recursos financieros disponibles, soportados en el mejoramiento continuo de la*  eficacia organizacional<sup>"2</sup>; Así en procura de un mejor servicio se ha identificado que en los centros vacacionales los usuarios requieren de una red para el acceso a internet y a redes sociales.

Frente a esta situación y otras limitaciones topográficas en el Centro Recreacional, se han buscado alternativas que permitan un despliegue rápido de la infraestructura que posee Confa, con el afán de brindar a sus usuarios por primera vez conectividad aliada de la movilidad. Las redes inalámbricas, en los últimos años, han logrado una rápida y gran acogida a nivel mundial y poco a poco están ocupando un lugar más destacado dentro del panorama de las posibilidades que tienen dos dispositivos de intercomunicarse. Está ocupando rápidamente las

<sup>1</sup> Confa. Quiénes Somos: [Página Web]. Confa. Caldas Colombia. (© 2018), [Consultado: 13 de noviembre de 2018]. Disponible en Internet: https://confa.co/quienes-somos/

 $^2$  Confa. Política de Calidad: [Página Web]. Confa. Caldas Colombia. (© 2018), [Consultado: 13 de noviembre de 2018]. Disponible en Internet: https://confa.co/wp-content/uploads/2014/11/Pol%C3%ADtica-de-Calidad-Confa.pdf

preferencias de todo tipo de usuarios, además de que están abriendo paso para dar soporte a nuevos servicios que la propia sociedad ha demandado.

# **1. ÁREA PROBLEMÁTICA**

En la actualidad, se ha hecho recurrente el uso de redes de libre acceso como parte de estrategias de inclusión al mundo digital, el mismo gobierno nacional ha impulsado en los últimos años campañas que acercan a la comunidad en general a la era digital proveyendo en sitios al aire libre conexiones de libre acceso. Confa siempre ha querido ir de la mano con las innovaciones tecnológicas y con la era digital en general; sin embargo en los centros vacacionales no se había incluido estas innovaciones generando ausencia de usuarios que están permanentemente conectados a las redes sociales y en línea con sus ámbitos profesionales y sociales. Esto ocasiona que la experiencia del usuario se sienta reducida o limitada por no poder estar conectados y poder expresar o compartir sus momentos en el centro vacacional La Rochela $^3$ .

De esta forma la empresa no puede brindarle a sus a sus usuarios un valor agregado que les permita hacer uso de una navegación responsable por medios inalámbricos. En el Centro Recreacional la Rochela se posee una infraestructura de red cableada que responde a las necesidades organizacionales y una pequeña red wifi en el área de los apartamentos de chambacú y restaurante para brindar un punto de conexión inalámbrica solo en estos sitios.

En el centro recreacional también se realizan eventos para empresas y para los colaboradores internos, lo que ocasiona que se tengan que buscar alternativas temporales para cubrir los eventos y después sean desinstaladas. Con esto se genera incremento de costos, por no tener una solución que abarque todo lo necesario.

 $\overline{a}$ 

<sup>3</sup> Centro recreacional La Rochela Palestina – Caldas

<sup>5</sup> Ibíd., p. 9-12

<sup>6</sup> Ibíd., p. 23-24

 $^7$  Ibíd., p. 26-30

## **2. OBJETIVOS**

### **2.1 OBJETIVO GENERAL**

Analizar y diseñar una red wifi pública para usuarios/visitantes del Centro Vacacional La Rochela, con el fin de brindar acceso y conectividad a Internet, garantizando el cumplimiento de estándares y seguridad en redes.

# **2.2 OBJETIVOS ESPECÍFICOS**

- Ofrecer a los usuarios internet libre para que puedan navegar en redes sociales y páginas web.
- Asegurar una red inalámbrica con excelente cobertura y calidad
- Implementar la red inalámbrica como piloto en el Edificio Sector Palmas y salas de conferencia del Centro Recreacional La Rochela.

### **3. JUSTIFICACIÓN**

Las redes inalámbricas de área local, tienen un papel cada vez más importante en las comunicaciones del mundo de hoy. Debido a su facilidad de instalación y conexión, la popularidad de estas redes ha ido creciendo a tal punto que es imposible dejar de lado el uso, instalación y estándares de las redes inalámbricas. Es por ello que actualmente en el Centro Recreacional se cuenta con redes inalámbricas de marca Ubiquiti. Con esta solución no se entrega cobertura total de red wifi, ya que solamente cubre los puntos de más afluencia de usuarios tales como el restaurante y apartamentos.

Adicionalmente los equipos actuales no cumplen con los requerimientos tecnológicos que demandan los usuarios a nivel de cobertura, aplicaciones y seguridad de las redes inalámbricas actuales.

Confa<sup>4</sup> como empresa prestadora de servicios al público en general, busca estar a la vanguardia digital incluyendo dentro de su portafolio de servicios la conexión a una red inalámbrica que permita dotar de servicios de red a un sin número de usuarios; entrando en contexto con la actualidad donde el común denominador es estar de la mano con el mundo digital en donde todas las personas tengan libre acceso a la información. Confa desea brindar un valor agregado a sus usuarios con este servicio, conectándolos a la tecnología en sus tiempos de esparcimiento, en el centro recreacional.

 $\overline{a}$ 

<sup>4</sup> Caja de Compensación Familiar de Caldas – Confa

 $4$  Ibíd., p. 9

<sup>5</sup> Ibíd., p. 13

<sup>6</sup> Ibíd., p. 18

 $^7$  Ibíd., p. 23

<sup>8</sup> Ibíd., p. 24

<sup>9</sup> Ibíd., p. 26

<sup>10</sup> Ibíd., p. 30

 $11$  Ibíd., p. 43

El diseño de la red inalámbrica se utilizará para cubrir eventos, deportivos, tecnológicos, lúdicos, y demás actividades que se realicen en el Centro Recreacional.

# **4. MARCO TEÓRICO**

 $\overline{a}$ 

### **4.1 Marco conceptual**

Para la implementación del proyecto, se requiere antenas las cuales son dispositivos especiales que reciben o emiten señales radioeléctricas a través de un medio aéreo que dependiendo de sus características constructivas tendrán mayor o menor potencia (ganancia) y precisión (directividad), así soportaron unas bandas u otras de frecuencia.

*"Una antena es un dispositivo (conductor metálico) diseñado con el objetivo*  de emitir y/o recibir ondas electromagnéticas hacia el espacio libre<sup>5</sup>."

Una antena transmisora transforma corrientes eléctricas en ondas electromagnéticas, y una receptora realiza la función inversa. En el caso de que las antenas están conectadas por medio de guía ondas, esta función de transformación se realiza en el propio emisor o receptor. Se utilizan en la radio, televisión, teléfonos móviles, routers inalámbricos, mandos remotos, etc., unas veces visibles y otras ocultas en el interior del propio dispositivo.

**Wi-Fi:** la organización comercial que adopta, prueba y certifica que los equipos cumplen con los estándares 802.11 relacionados a redes inalámbricas de área local. Esta tecnología surgió por la necesidad de establecer un mecanismo de conexión inalámbrica que fuese compatible entre distintos dispositivos. Buscando esa compatibilidad, en 1999 las empresas 3Com, Airones, Intersil, Lucent Technologies, Nokia y Symbol Technologies se unieron para crear la Wireless Ethernet Compatibility Alliance, o WECA, actualmente llamada Alianza Wi-Fi. El objetivo de la misma fue designar una marca que permitiese fomentar más fácilmente la tecnología inalámbrica y asegurar la compatibilidad de equipos. De esta forma, en

**<sup>5</sup>** Mantto-Telecom**.** Antenas [en línea]. mantto-telecom .Puebla México. 22 de Septiembre de 2017, párr. 2. [Consultado: 07 de Marzo de 2019]. Disponible en Internet: http://www.manttotelecom.com/blog\_post20170722\_02\_antenas.html

abril de 2000 WECA certifica la interoperabilidad de equipos según la norma IEEE 802.11b, bajo la marca Wi-Fi. Esto quiere decir que el usuario tiene la garantía de que todos los equipos que tengan el sello Wi-Fi pueden trabajar juntos sin problemas, independientemente del fabricante de cada uno de ellos. La familia de estándares 802.11 ha ido naturalmente evolucionando desde su creación, mejorando el rango y velocidad de la transferencia de información, su seguridad, entre otras cosas. La norma IEEE 802.11 fue diseñada para sustituir el equivalente a las capas físicas y MAC de la norma 802.3 (Ethernet).<sup>6</sup>

Esto quiere decir que en lo único que se diferencia una red WiFi de una red Ethernet es en cómo se transmiten las tramas o paquetes de datos; el resto es idéntico. Por tanto, una red local inalámbrica 802.11 es completamente compatible con todos los servicios de las redes locales (LAN) de cable 802.3 (Ethernet). Existen otras tecnologías inalámbricas como Bluetooth que también funcionan a una frecuencia de 2,4 GHz, por lo que puede presentar interferencias con la tecnología WiFi. Debido a esto, en la versión 1.2 del estándar Bluetooth por ejemplo se actualizó su especificación para que no existieran interferencias con la utilización simultánea de ambas tecnologías, además se necesita tener 40 000 kbit/s.

**<sup>7</sup>Puntos de Acceso**: Un punto de acceso inalámbrico (WAP o AP por sus siglas en inglés: Wireless Access Point) en [redes de computadoras](http://es.wikipedia.org/wiki/Redes_de_computadoras) es un dispositivo que interconecta dispositivos de comunicación inalámbrica para formar una [red](http://es.wikipedia.org/wiki/Red_inal%C3%A1mbrica)  [inalámbrica.](http://es.wikipedia.org/wiki/Red_inal%C3%A1mbrica) Normalmente un WAP también puede conectarse a una [red cableada,](http://es.wikipedia.org/wiki/Ethernet) y puede transmitir datos entre los dispositivos conectados a la red cable y los dispositivos inalámbricos. Muchos WAPs pueden conectarse entre sí para formar una red aún mayor, permitiendo realizar ["roaming"](http://es.wikipedia.org/wiki/Roaming). (Por otro lado, una red donde los dispositivos cliente se administran a sí mismos - sin la necesidad de un punto

 $\overline{a}$ 

<sup>&</sup>lt;sup>6</sup> REDES LOCALES INALÀMBRICAS. files [en línea]. [Consultado: 07 de marzo de 2019]. Disponible en Internet: http://www.micronica.es/files/pdfs/SIRL/SIRL\_Secc\_5.pdf

<sup>7</sup> Todo redes. Access point (Punto de acceso) [Página Web]. Equipos-de-redes. España. (© 2018), [Consultado: 13 de noviembre de 2018]. Disponible en Internet: https://todo-redes.com/equipos-deredes/access-point-punto-de-acceso

de acceso - se convierten en una red descentralizada). Los puntos de acceso inalámbricos tienen [direcciones IP](http://es.wikipedia.org/wiki/Direcci%C3%B3n_IP) asignadas, para poder ser configurados. Son los encargados de crear la red, están siempre a la espera de nuevos clientes a los que dar servicios. El punto de acceso recibe la información, la almacena y la transmite entre la **[WLAN](http://es.wikipedia.org/wiki/WLAN)** (Wireless LAN) y la **[LAN](http://es.wikipedia.org/wiki/Red_de_%C3%A1rea_local)** cableada.

Un único punto de acceso puede soportar un pequeño grupo de usuarios y puede funcionar en un rango de al menos treinta metros y hasta varios cientos. Este o su antena son normalmente colocados en alto pero podría colocarse en cualquier lugar en que se obtenga la cobertura de radio deseada.

El usuario final accede a la red **[WLAN](http://es.wikipedia.org/wiki/WLAN)** a través de adaptadores. Estos proporcionan una interfaz entre el sistema de operación de red del cliente (NOS: Network Operating System) y las ondas, mediante una antena inalámbrica.

### **<sup>8</sup>Consideraciones para el diseño de la red Inalámbrica**

 $\overline{a}$ 

La instalación de redes inalámbricas especialmente las redes Wi-Fi es un procedimiento sencillo, sin embargo una configuración óptima resulta compleja si no se tienen las herramientas adecuadas y sólidos conocimientos. En consecuencia las redes Wi-Fi son fáciles de adquirir, bastante difíciles de configurar óptimamente y extremadamente difíciles de proteger.

- Pérdidas de señal: Las ondas de radio frecuencia (RF) transmitidas por las redes inalámbricas son atenuadas e interferidas por diversos obstáculos y ruidos. A medida que una estación móvil se va alejando de un Punto de Acceso la potencia de la señal y la velocidad de transmisión van decreciendo. Los factores de atenuación e interferencia más importantes son el tipo de construcción del edificio, dispositivos inalámbricos como

 $^8$  BARBOSA REYES, Julyeth Jhasblaidy y ORJUELA AYALA, Daniel Fernando. Diseño de la red inalámbrica WIFI para la empresa PROCIBERNETICA [PDF]. Monografía para optar el título de Ingeniería De Sistemas. Bogota DC. Universidad Libre. Facultad de Ingeniería. Departamento de Ingeniería, 2010. p. 26. [Consultado:<br>13 de noviembre de 2018]. Disponible en Internet: Repositorio Educativo Digital 13 de noviembre de 2018]. Disponible en Internet: Repositorio Educativo Digital UNILIBRE.https://repository.unilibre.edu.co/bitstream/handle/10901/8798/monografia.pdf

teléfonos y equipos Bluetooth, elementos metálicos como puertas y armarios, Microondas, humedad ambiental entre otros.

- Site survey: El estudio del sitio o site survey es un procedimiento previo a la instalación de una red inalámbrica. La finalidad de un site survey es determinar el lugar óptimo de localización de los Puntos de Acceso y detectar las zonas oscuras, es decir, zonas con mucho ruido o zonas sin cobertura. Para la realización de un site survey es importante seguir un procedimiento definido de la siguiente forma:
- Utilización de los planos arquitectónicos del sitio.
- Reconocimiento físico de las instalaciones y determinación de obstáculos.
- Determinar la ubicación preliminar de cada Punto de Acceso.
- Probar utilizando un software de monitoreo el nivel de señal de cada Punto de Acceso y comprobar la cobertura y rendimiento.
- Evaluar la re-ubicación de los Puntos de Acceso para lograr mejores coberturas y rendimientos.
- Evaluar la posibilidad de añadir o quitar Puntos de Acceso.
- Identificar la existencia de fuentes de energía y conexiones de red para los puntos de Acceso a ser instalados.
- Planificar la asignación de canales de radio frecuencia para cada
- Punto de acceso; de tal forma que se evite la interferencia co-canal.
- Documentar la ubicación final de todos los Puntos de Acceso con sus respectivas configuraciones de radio frecuencia y conexiones de red.
- Equipamiento 802.11: En el diseño de una red inalámbrica es imprescindible la correcta selección del equipamiento 802.11 y definir la tecnología inalámbrica a ser utilizada. Las redes Wi-Fi necesitan de ciertos dispositivos como Puntos de Acceso, adaptadores inalámbricos y antenas. Además para redes inalámbricas empresariales es necesaria la inclusión de equipamiento especial como controladores de Puntos de Acceso y analizadores de redes inalámbricas.

### **4.2 Marco referencial**

### **4.2.1 Estado del arte**

Actualmente las redes inalámbricas de área local (WLAN) son implementadas para que los usuarios móviles accedan a la red fija, permitiendo que clientes asociados a los Access Points (APs), puedan desplazarse libremente a lo largo de una oficina o cualquier otro sitio dentro del área de cobertura.

Las infraestructuras de red inalámbrica de acceso libre son un tema de mucha aplicación en la actualidad, desde inicios de esta década se ha venido masificando este servicio gracias a la gran funcionalidad que ofrece para el acceso a internet y sus diversas aplicaciones.

La Ley 1341 de 2009, establece las Tecnologías de la Información y las Comunicaciones TIC como una

*"Política de Estado que involucra a todos los sectores y niveles dela administración pública y de la sociedad, para contribuir al desarrollo educativo, cultural, económico, social y político e incrementar la productividad, la competitividad, el respeto a los Derechos Humanos inherentes y la inclusión social."<sup>9</sup>*

Para mostrar la funcionalidad del uso de este tipo de redes, se evidencian diferentes implementaciones que se le han dado, tanto en el ámbito empresarial como educativo, a nivel internacional, nacional y regional.

### **4.2.2 Prospectiva a Nivel Internacional**

 $\overline{a}$ 

<sup>&</sup>lt;sup>9</sup> COLOMBIA. CONGRESO DE LA REPÚBLICA, Constitución Política de Colombia de 1991 Ley 1341, 2009, p.1

Desde el punto de vista de masificación de internet para toda la población y de acceso gratuito, muchos países han venido incursionando en estrategias tecnológicas que provean o irradien una señal para cada uno de sus habitantes.

*"Desde el 2016, Barcelona y Zaragoza están en cabeza con un servicio pensado para sus ciudadanos y Palma de Mallorca también dispone de puntos wifi de acceso gratuito repartidos por la ciudad, especialmente en las zonas más calientes del turismo, como las playas. Valencia ofrece este servicio en varios parques públicos, entre ellos los Jardines del Turia."* <sup>10</sup>

### **4.2.3 Prospectiva a nivel Nacional**

Desde el 2017 el gobierno nacional desde el ministerio de las TIC, ha venido desarrollando el proyecto Zonas WiFi Gratis para la gente, que tiene como objetivo masificar y estimular el uso de internet, y ofrecer conectividad gratuita.

"*Las zonas estarán ubicados en parques, plazas de mercado, sitios emblemáticos y turísticos de las ciudades. El propio presidente Santos destacó las funcionalidades de estas zonas. En promedio 150 personas que todos los días se conectan a Internet para hacer un trámite, comunicarse con su familia, pagar un servicio, leer una noticia, descargar un video, divertirse, educarse o incluso, resolver una emergencia"* <sup>11</sup>

### **4.2.4 Prospectiva a nivel Regional**

 $\overline{a}$ 

 $^{10}$  Avuntamientos que regalan wifi.: [Página Web]. 20 minutos. (© 2016), [Consultado: 28 de noviembre de 2018]. Disponible en Internet: https://www.20minutos.es/noticia/2839599/0/wifi-gratis-ciudades-calle-accesointernet/

 $^{11}$  ¿En qué consiste el proyecto Zonas WiFi gratis para la gente?.: [Página Web].wireless comunicaciones. (© 2018), [Consultado: 28 de noviembre de 2018]. Disponible en Internet: http://www.zonaswifi.co/en-queconsiste-el-proyecto-zonas-wifi-gratis-para-la-gente/

A nivel local, de la misma manera el gobierno nacional ha venido implementando zonas Wifi gratis, las cuales dotan de acceso a internet a la comunidad en general; y Confa ha venido desarrollando desde hace un año atrás el proyecto de poner a disposición de sus clientes, usuarios y visitantes en sus sedes de Manizales el acceso a internet, con el fin de estar a la par de los proyectos a nivel nacional y de las necesidades que el mundo digital requiere, en este contexto se creó la red nombrada ConfaLibre, la cual está dotada de 73 Access Point que brindan conectividad en las sedes Versalles, San Marcel, Casa Centro y la Asunción con libre acceso para sus clientes quienes han mostrado con respecto a este nuevo servicio un nivel alto de satisfacción por contar con una red que les permite realizar consultas en tiempo real, pagos e incluso navegación en sus redes sociales.

## **5. METODOLOGÍA**

Dentro del análisis y diseño de la red wifi para visitantes en el Centro Recreacional La Rochela se debe tener en cuenta el diagrama de bloques propuesto en la figura, en este modelo cada fase está acompañada por un conjunto de actividades relacionadas, es decir, los criterios técnicos que se describen a continuación. Teniendo en cuenta que no se encuentra una guía general para el desarrollo del modelo, se hace esta propuesta de un modelo de trabajo y se aporta solución a este proyecto construyendo una metodología segmentada en fases que demuestran el cumplimiento de los objetivos propuestos.

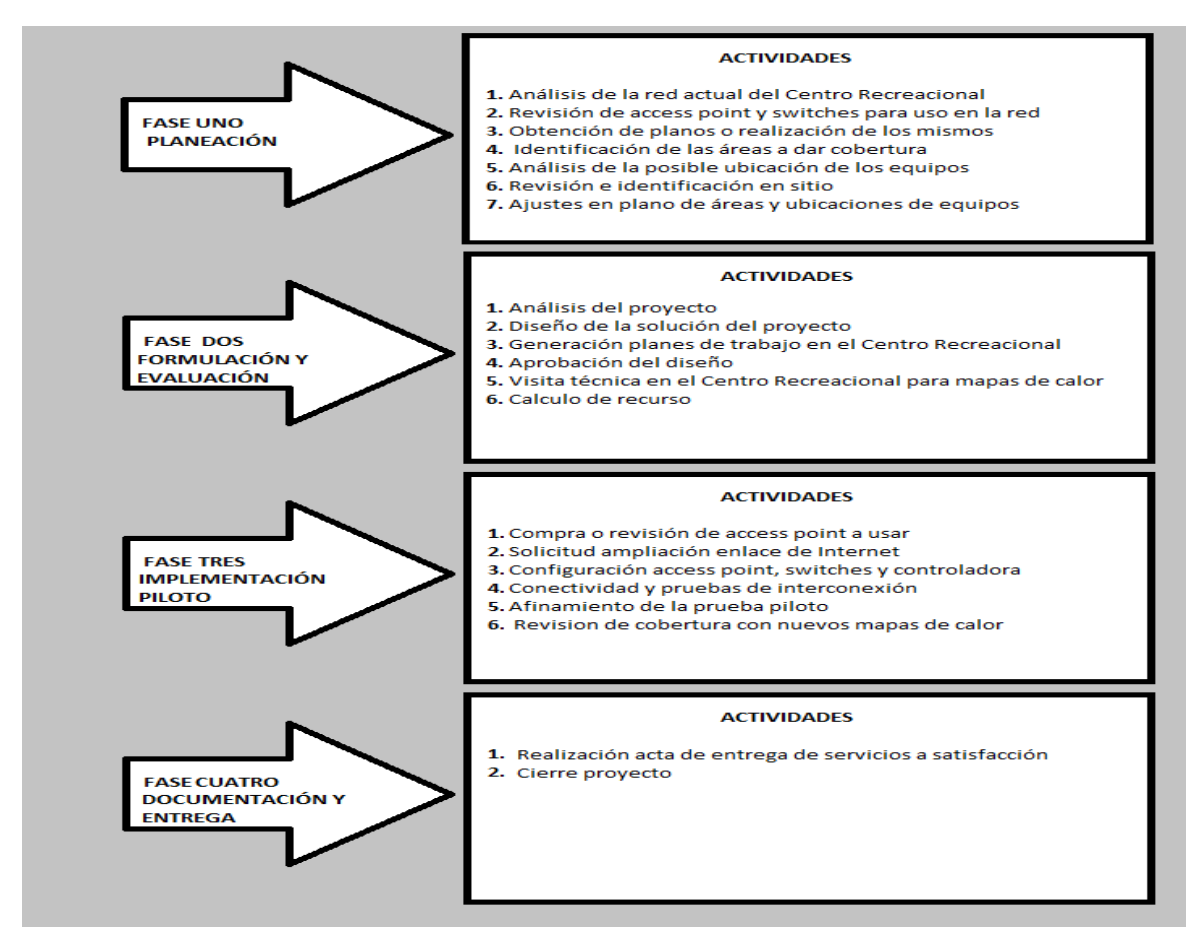

#### **Figura 1. Fases del Proyecto Fuente: Lizeth Mateus**

## **5.1. Fase 1 Planeación**

# **5.1.1 Análisis de la red que actualmente tiene el Centro Recreacional La Rochela**

Conocer la estructura de la red que posee el centro recreacional con el fin de tener un punto de partida, analizar la topología y arquitectura usada y el funcionamiento, cantidad de equipos de red usados, puntos de conexión, velocidad de enlace y cantidad de usuarios conectados, a razón de establecer un punto de partida para de ser posible realizar modificaciones y usar esta misma estructura.

### **5.1.2 Revisión de Access point y switches para uso en la red**

Confa, ha venido realizando una actualización de tecnologías de red en sus sedes principales a raíz de sus necesidades, por lo tanto han ido quedando en stock muchos dispositivos de red que podrían ser útiles en el desarrollo del proyecto. También se revisará la opción de compra de los elementos para verificar cuál de los dos a futuro es la mejor inversión.

### **5.1.3. Obtención de planos o realización de los mismos**

Estudio de los planos arquitectónicos con el fin de ubicar los posibles puntos de acceso, cantidad de dispositivos de red necesarios para la cobertura en las zonas de mayor afluencia de usuarios, todo esto bajo la aprobación y estudio previo por las directivas del área de tecnología de Confa.

### **5.1.4. Identificación de las áreas de cobertura**

Con los planos y al realizar una visita el centro Recreacional para la identificación de las zonas de mayor afluencia de usuarios se podrá identificar de acuerdo a las características topográficas las zonas a las que se les debe brindar la cobertura necesaria en aras de brindar un servicio confiable y de alta calidad.

### **5.1.5 Análisis de la ubicación de los equipos**

Teniendo identificadas las zonas a dar cobertura se procederá al análisis de la ubicación de los equipos teniendo en cuenta las características, alcance y difusión de señal de los equipos dispuestos para tal fin en la actividad 3.

### **5.1.6 Revisión, análisis e identificación en sitio**

Contando con la aprobación de la gerencia del área de tecnología de los lugares de ubicación de los equipos de red, se realizará una nueva visita en sitio, con el fin de prever la viabilidad arquitectónica y seguridad y de los puntos específicos donde serán ubicados los Access Point.

### **5.1.7 Ajustes en plano de áreas y ubicaciones de los equipos**

Con la visita realizada en la actividad anterior, se procede a la ubicación final de las áreas de cobertura y ubicación de equipos en el plano, para de esta manera proceder con el diseño de la red.

## **5.2 Fase 2. Formulación y Evaluación**

## **5.2.1 Análisis del proyecto**

Viabilidad del proyecto en costos, inversión y tecnología. Realizar análisis financiero

## **5.2.2 Diseño de la solución del proyecto**

Realización de planos y ubicación de puntos de acceso para el diseño del cableado estructurado, solicitud de permisos y visitas en obra, requerimientos técnicos de los dispositivos y la red Wifi.

## **5.2.3 Generación planes de trabajo en el centro Recreacional**

Ya que el proyecto cubre solo hasta el diseño de la solución Wifi, se generarán solo los planes de trabajo de la prueba Piloto que se realizará en el edificio Palmas y salas de conferencias.

### **5.2.4 Aprobación del diseño**

Reunión con el área de Recreación y Gerencia de Tecnología para discutir y ajustar el diseño.

### **5.2.5 Visita técnica en el Centro Recreacional para mapas de calor**

Visita con el proveedor especializado para la realización de pruebas técnicas que indiquen la mejor ubicación de los equipos para la cobertura y concurrencia esperada.

### **5.2.6 Cálculo del recurso**

Luego de tener una base del diseño de la solución Wifi, se convocará a varios proveedores para la realización de una oferta para la implementación del wifi en centro Recreacionales por medio de un correo.

## **5.3 Fase 3. Implementación Piloto**

- Despliegue de la solución por en la primera etapa del proyecto Edificio Palmas y salas de conferencia.
- Configuración de dispositivos Access point, switches y controladora
- Site survey
- Realizar pruebas de funcionamiento, y generar nuevos mapas de calor para revisar la intensidad de señal. (TO-BE)

# ● **Documentación y Entrega:**

- Afinamiento de la solución
- Realización acta de entrega de servicios a satisfacción Firmas

## **6. RESULTADOS**

 $\overline{a}$ 

## **6.1 DESCRIPCIÓN DE RESULTADOS**

**6.1.1 Resultados para el alcance del objetivo general "**Analizar y diseñar una red wifi pública para usuarios/visitantes del Centro Vacacional La Rochela, con el fin de brindar acceso y conectividad a Internet, garantizando el cumplimiento de estándares y seguridad en redes.**"**

Para alcanzar los resultados del objetivo general del proyecto, se realizaron las siguientes actividades asignadas a cada objetivo específico de la siguiente manera:

# **6.1.1.1 Resultados Objetivo específico "Ofrecer a los usuarios internet libre para que puedan navegar en redes sociales y páginas web"**

● **Actividad 1: Análisis de la red actual del Centro Vacacional:**

Para el análisis de la red actual, se realizó una visita en sitio donde se hizo un recorrido por todas las zonas donde se encuentra red de Confa, como lo es la taquilla principal, administración, restaurante Iguanas, oficinas de Alimentos y bebidas, zona de Mekatos $12$  y los apartamentos Chambacú.

Se generó el un diagrama de red de la red cableada y el enlace que conecta la vpn<sup>13</sup> de la Rochela con internet.

<sup>&</sup>lt;sup>12</sup> Confa. Centros Recreacionales: [Página Web]. Confa. Caldas Colombia. (© 2019), [Consultado: 10 de marzo de 2019]. Disponible en Internet:<https://confa.co/personas/recreacion/centros-recreacionales> <sup>13</sup> Ibíd., p. 35

<sup>&</sup>lt;sup>13</sup> OpenVPN: Es una herramienta de conectividad basada en software libre: SSL, VPN Virtual Private Network. OpenVPN ofrece conectividad punto-a-punto con validación jerárquica de usuarios y host conectados remotamente.<https://openvpn.net/community-downloads/>

Se observa que hay un rack principal en el área de administración, donde se encuentra ubicado el servidor principal del sistema de información del centro vacacional. En este rack llega el enlace de Internet dedicado por Fibra Óptica de 10 Mbps que suministra la empresa Azteca el cual se conecta a un enrutador de marca Mikrotik donde se encarga de conectarse a una Vpn que enlaza a la red principal de Confa.

Del enrutador se conecta un switch principal que se encarga de enlazar las demás áreas por medio de antenas, enlaces de Fibra Óptica y puntos de red.

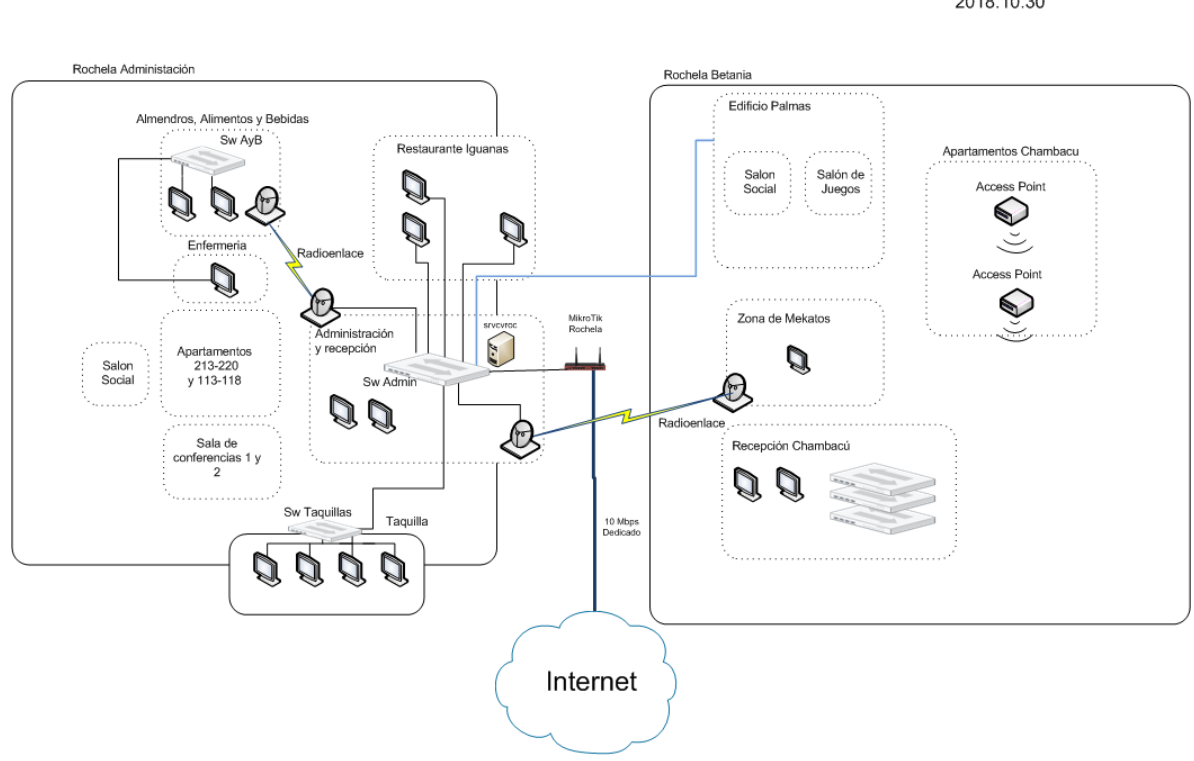

**Figura 2. Arquitectura de Red Actual La Rochela, Fuente Lizeth Mateus**

Arquitectura de Red Actual C.V Rochela 2018.10.30

● **Actividad 2: Revisión de access point y switches para uso en la red**

En stock de redes se encuentran varios dispositivos que se cambiaron por una solución de wifi con la marca Aruba en todas las sedes administrativas de Confa.

Una alternativa para diseñar el proyecto, es utilizar los elementos que se encuentran guardados dependiendo de la cobertura que se requiera dar en el proyecto.

De igual forma si esta solución no se lleva a cabo, se realizará un inventario de todos los elementos para revisar que se puede dar de baja y que puede servir.

Se revisaron todos los Access point que se tienen en stock de elementos y se eligieron los dispositivos que son propicios para ser manejados desde la controladora Fortigate 100 D que soporta hasta 30 Access point.

| <b>Marca</b> | <b>Modelo</b> | <b>Cantidad</b> |
|--------------|---------------|-----------------|
| Fortinet     | 210-B         | 38              |
|              | $221-B$       | 6               |
|              | $221-C$       | 23              |
|              | 320-C         | 10              |
| <b>TOTAL</b> |               | 77              |

Tabla 1. Inventario de Access Point Fortinet, Fuente Inventario Stock Redes

Los modelos que se podrían utilizar para la solución en caso que la idea sea instalar Fortinet en el centro recreacional, son los Access point 221-C y 320-C

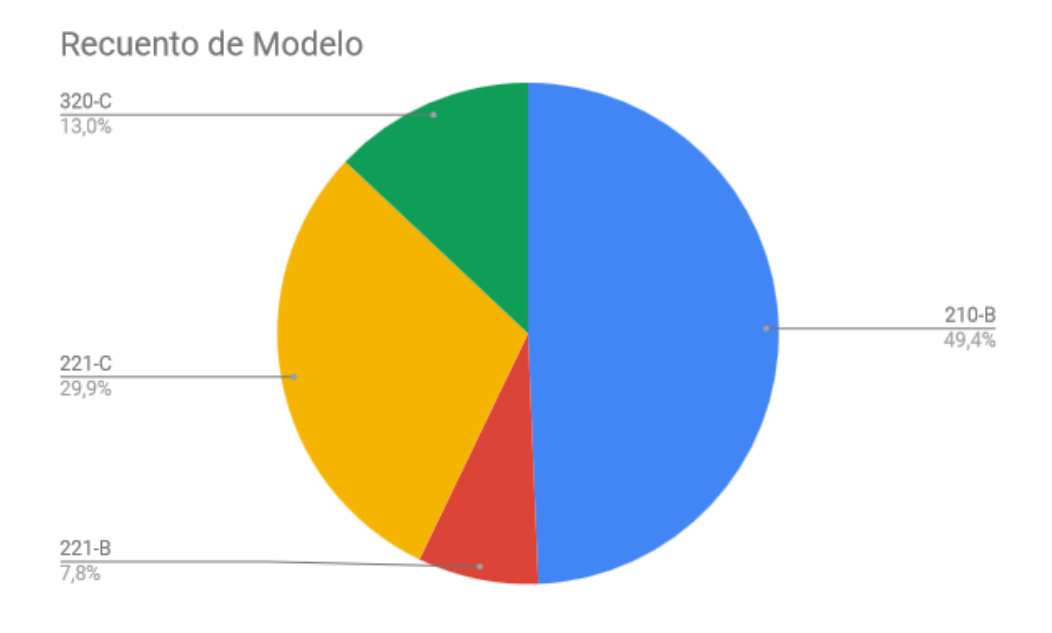

**Figura 3. Inventario de Access Point Fortinet en stock, Fuente Inventario Stock redes**

### ● **Actividad 3: Obtención de planos o realización de los mismos**

Los planos arquitectónicos del Centro Recreacional la Rochela suministrados por Confa, están un poco desactualizados en base a la ubicación actual de algunos sitios o lugares; estos están enfocados principalmente en curvas de nivel; sin embargo son un punto de partida para iniciar el análisis topográfico de la red a diseñar y son de gran utilidad para posteriores modificaciones y obtener distancias y medidas entre los puntos que se escogerán para la ubicación de los Access Point.

El plano se divide en dos zonas específicas: Zona Iguanas o Zona de Administración y Zona Chambacú.

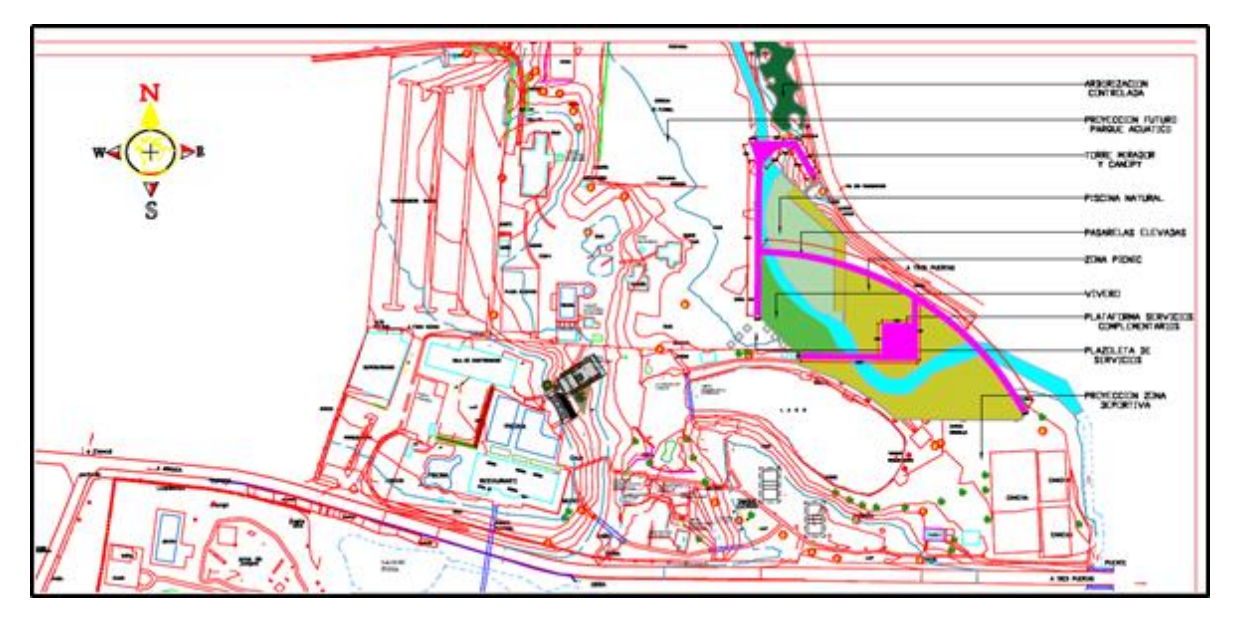

**Figura 4. Plano Centro Recreacional la Rochela Zona Administración, Fuente Planoteca Confa**

En esta primera imagen se observa la Zona de administración, al comparar las ubicaciones de ciertos lugares en visita en sitio, se observa que hace falta incluir en el plano la ubicación de los apartamentos que están ubicados antes de la sala de conferencias; los demás lugares están correctamente ubicados en el plano.

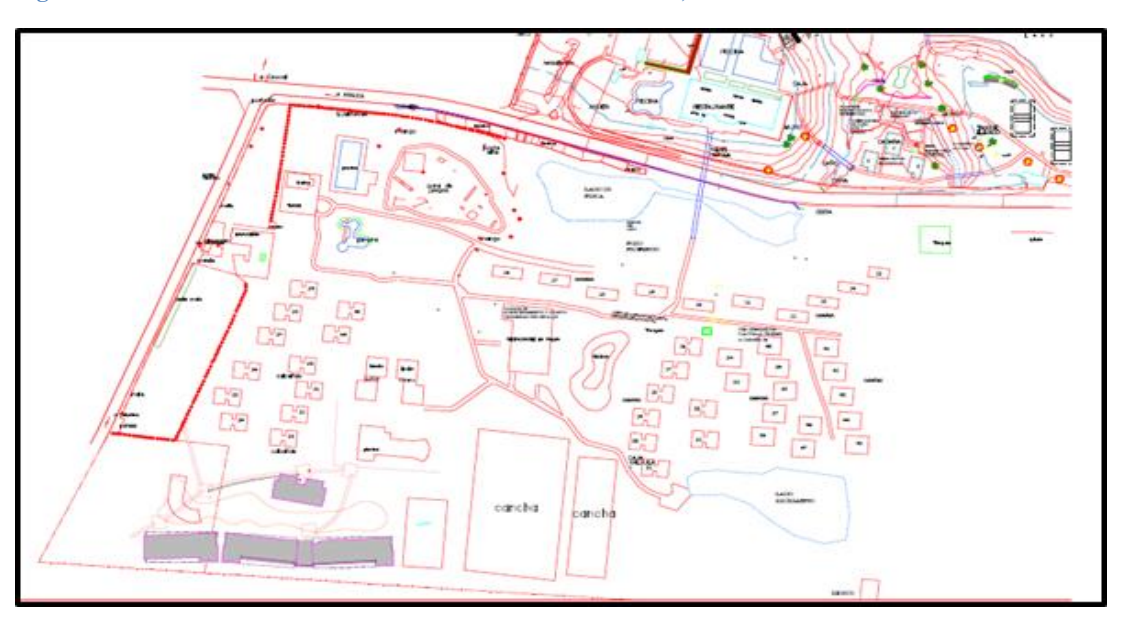

**Figura 5. Plano Centro Recreacional la Rochela Zona Chambacú, Fuente Planoteca Confa**

Esta imagen muestra la Zona Chambacú; en este caso poseemos la ubicación correcta de los lugares, comparados con la visita en sitio, solo falta ubicar de manera exacta nombres y cambiar la nomenclatura de estos.

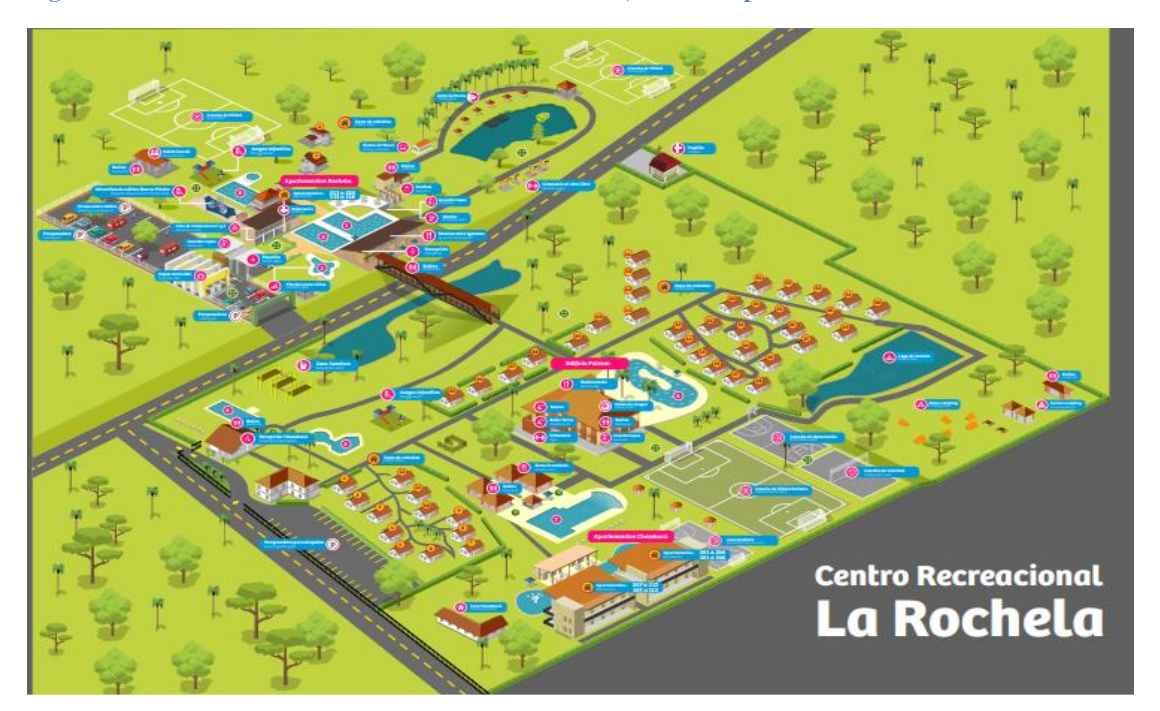

**Figura 6. Plano Animado Centro Recreacional La Rochela, Fuente https://confa.co**

Finalmente, se obtiene esta imagen que ayudará de manera más visual el análisis y ubicación de los puntos estratégicos donde se espera ubicar los Access Point, así como también suministra información más actualizada para la modificación de los planos arquitectónicos mostrados en las anteriores imágenes.

### ● **Actividad 4 Identificación de las áreas a dar cobertura:**

Uno de los principales objetivos en esta actividad consiste en analizar los puntos de mayor congregación de los usuarios del Centro Recreacional, para tal fin se realiza inicialmente una visita en sitio un fin de semana (Sábado y Domingo) con el fin de recabar información que permita identificar con certeza los puntos a los que se les debe dar cobertura teniendo en cuenta la topografía del sitio.

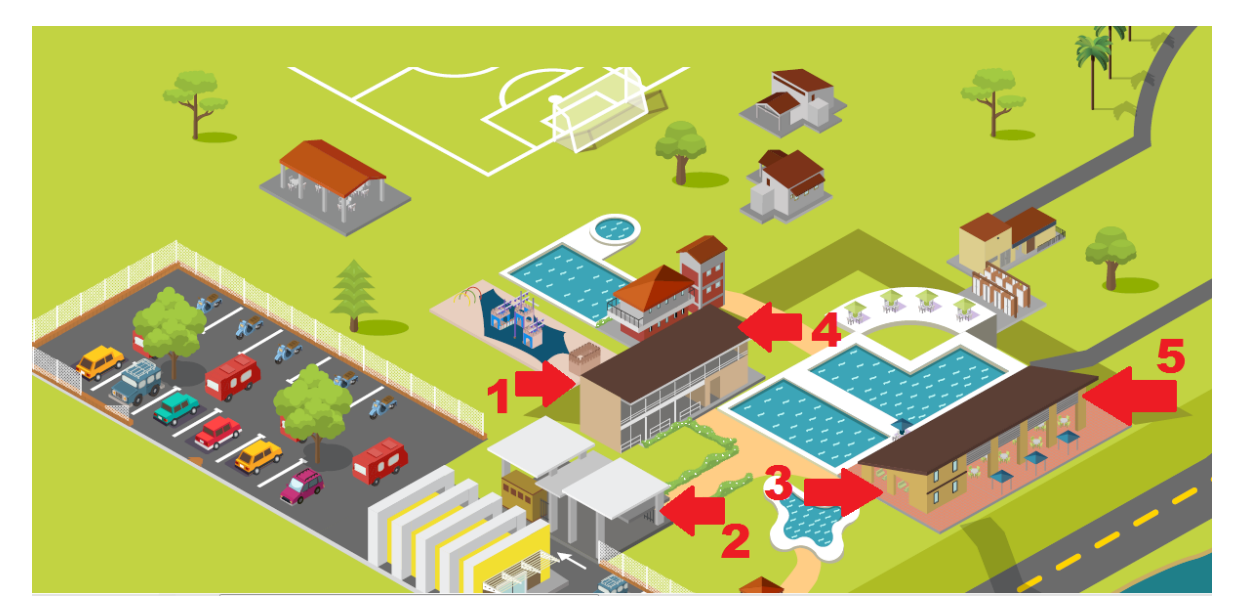

**Figura 7. Plano Animado Centro Recreacional La Rochela - Zona Administración, Fuente https://confa.co**

Se divide el Centro Recreacional en dos Zonas, la primera Zona de Administración con 5 puntos identificados como los de mayor afluencia y mejor ubicación topográfica para la ubicación de los dispositivos de la red, enumerados así:

- 1. Salas de conferencias
- 2. Acceso de usuarios
- 3. Recepción
- 4. Apartamentos (alojamiento)
- 5. Restaurante Iguanas

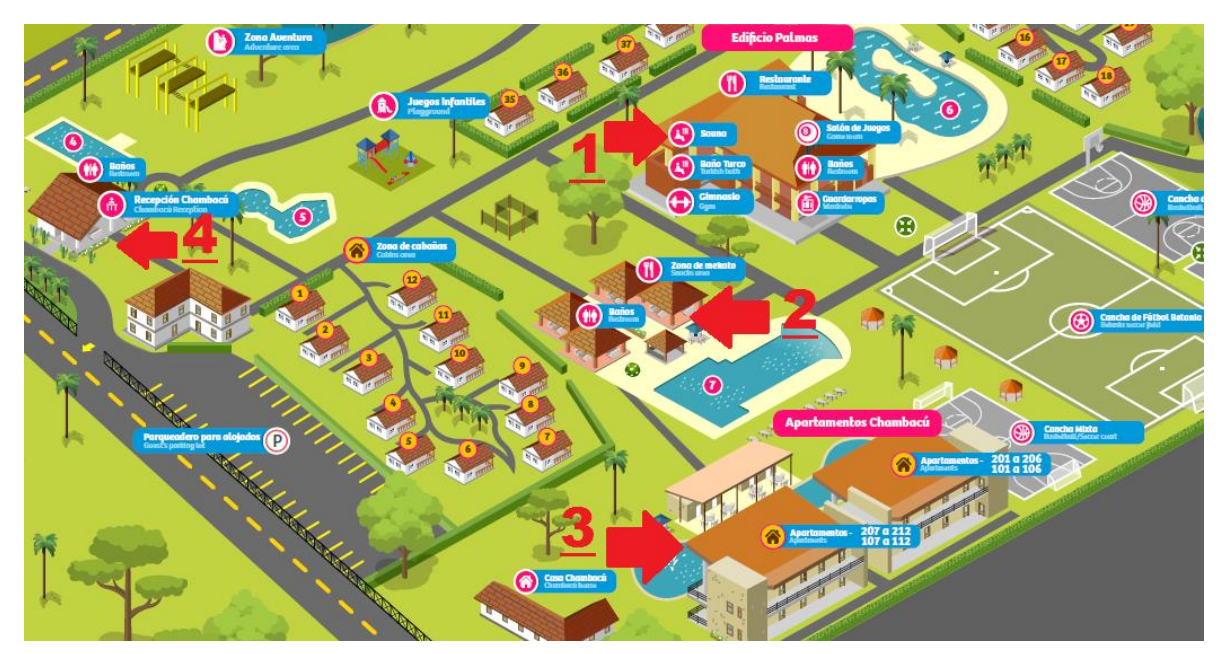

**Figura 8. Plano Animado Centro Recreacional La Rochela - Zonas Comunes, Fuente https://confa.co**

La segunda zona, denominada Zona Chambacú, se identificó 4 puntos así:

- 1. Edificio Palmas
- 2. Zona de Mekato
- 3. Apartamentos Chambacú alojamiento
- 4. Recepción Chambacú

### ● **Actividad 5 Análisis de la posible ubicación de los equipos:**

Con la información de la actividad anterior, se realiza reunión con la gerencia de tecnología de Confa para socializar y analizar pro y contras de las ubicaciones. Así como obtener autorización tras previo análisis de los puntos identificados.

En la reunión, se analizó punto por punto, teniendo en cuenta la afluencia de usuarios, cobertura de los dispositivos de red, zonas de difusión de la señal, capacidad de usuarios a conectar, topografía, distribución de la red, necesidades tecnológicas para abastecer un buen servicio de conectividad y de calidad, y en base a ello se hizo una distribución inicial de la siguiente manera:

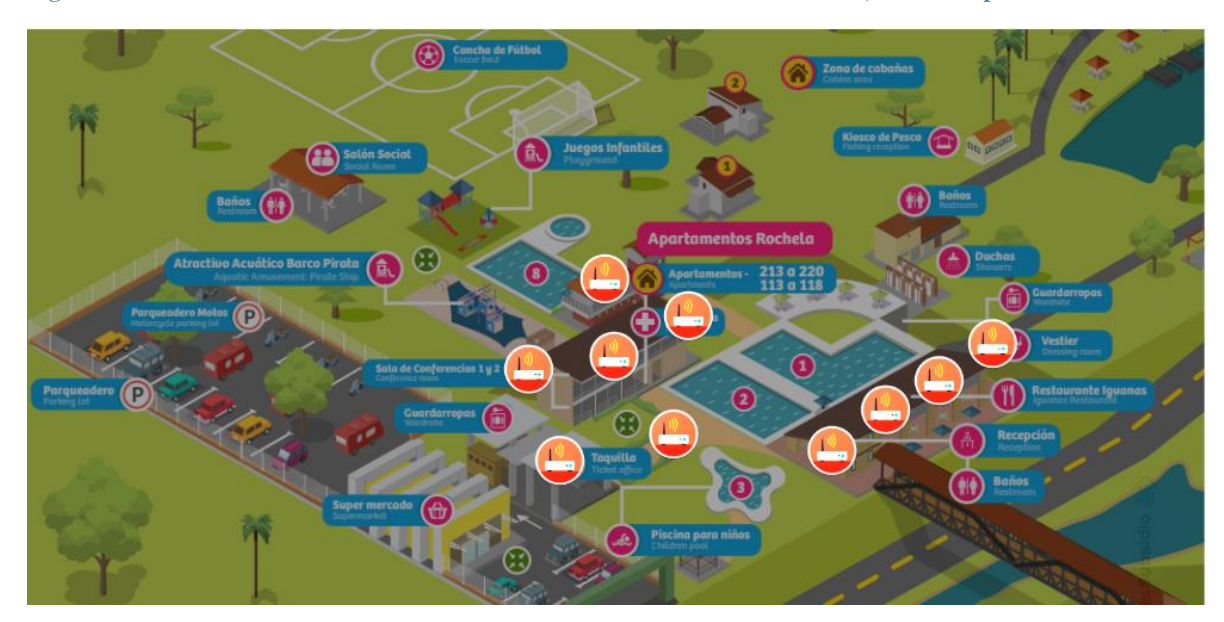

**Figura 9. Plano Animado Centro Recreacional La Rochela - Zona Administración, Fuente https://confa.co**

En la Zona de administración, se planteó la ubicación inicialmente de 10 Access Point, ubicados o distribuidos de acuerdo a como se muestra en la imagen, esto teniendo en cuenta el análisis realizado en la actividad anterior y con el fin de suministrar una cobertura suficiente en las áreas de mayor concentración de usuarios.

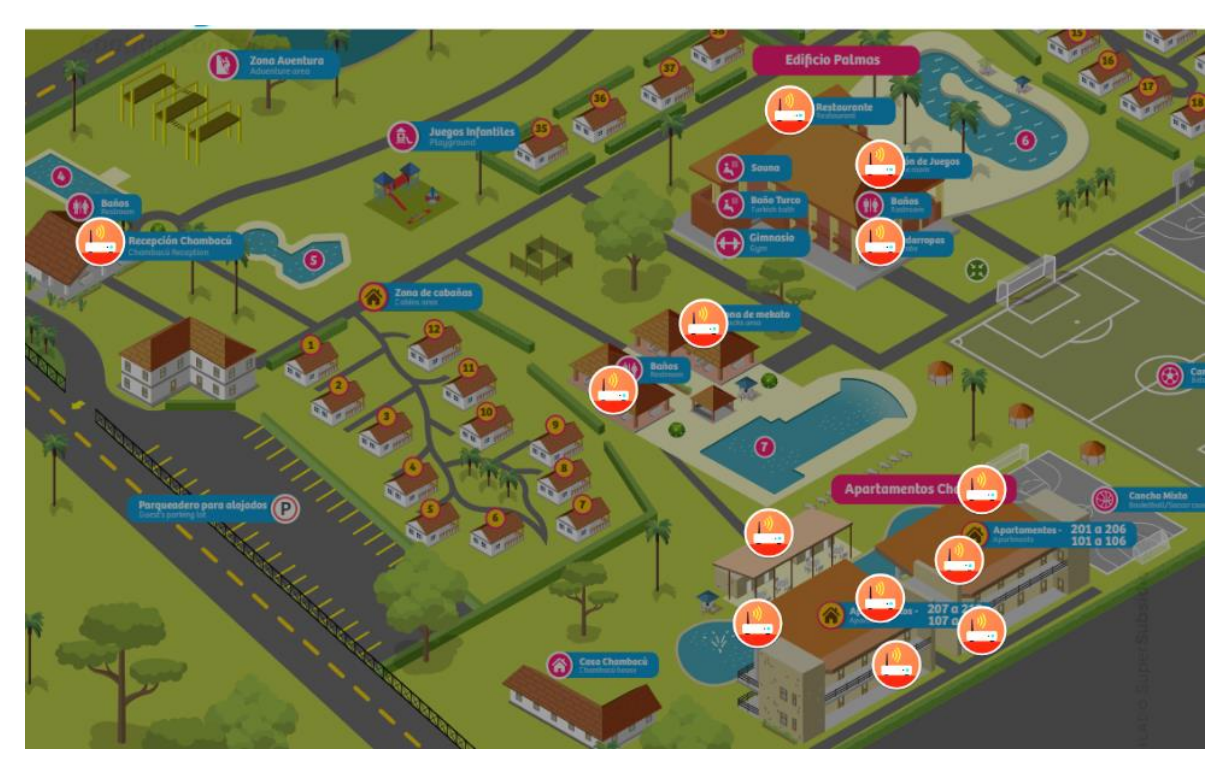

**Figura 10. Plano Animado Centro Recreacional La Rochela - Zona Chambacú, Fuente https://confa.co**

En la Zona Chambacú, se distribuirán en las zonas analizadas anteriormente, 13 Access Point, al igual que en la Zona de Administración se pensó en las zonas de mayor congregación de usuarios y en soportar al mismo tiempo una cobertura en términos de la distancia entre cada uno de los dispositivos de la red.

### ● **Actividad 6 Revisión, Análisis e identificación en sitio**

Se realiza nuevamente visitas en sitio, con el fin de tener certeza de poder ubicar los dispositivos de red en los sitios definidos, y al tiempo empezar a analizar la distribución que se deberá hacer en cuanto a la topología, cableado, switches y modificaciones a la red que actualmente posee el centro recreacional.

En la visita se realiza registro fotográfico, de los lugares específicos en donde posiblemente de acuerdo a lo planteado en la actividad anterior irán ubicados los puntos de acceso a la red.

**6.1.1.2 Resultados Objetivo específico "Asegurar una red inalámbrica con excelente cobertura y calidad"**

● **Actividad 7 Ajustes en el plano de las áreas y ubicaciones de los equipos:**

Los planos arquitectónicos son modificados, en base a las visitas realizadas al centro vacacional; se hace aclaración que es de manera temporal debido a que en base a la arquitectura de red y al desarrollo de las actividades posteriores se deberá realizar el diseño de la red apoyados básicamente en la infraestructura actual, haciendo uso de los centros de datos, elementos de red y demás dispositivos eléctricos y electrónicos que sean necesarios en la implementación de la red.

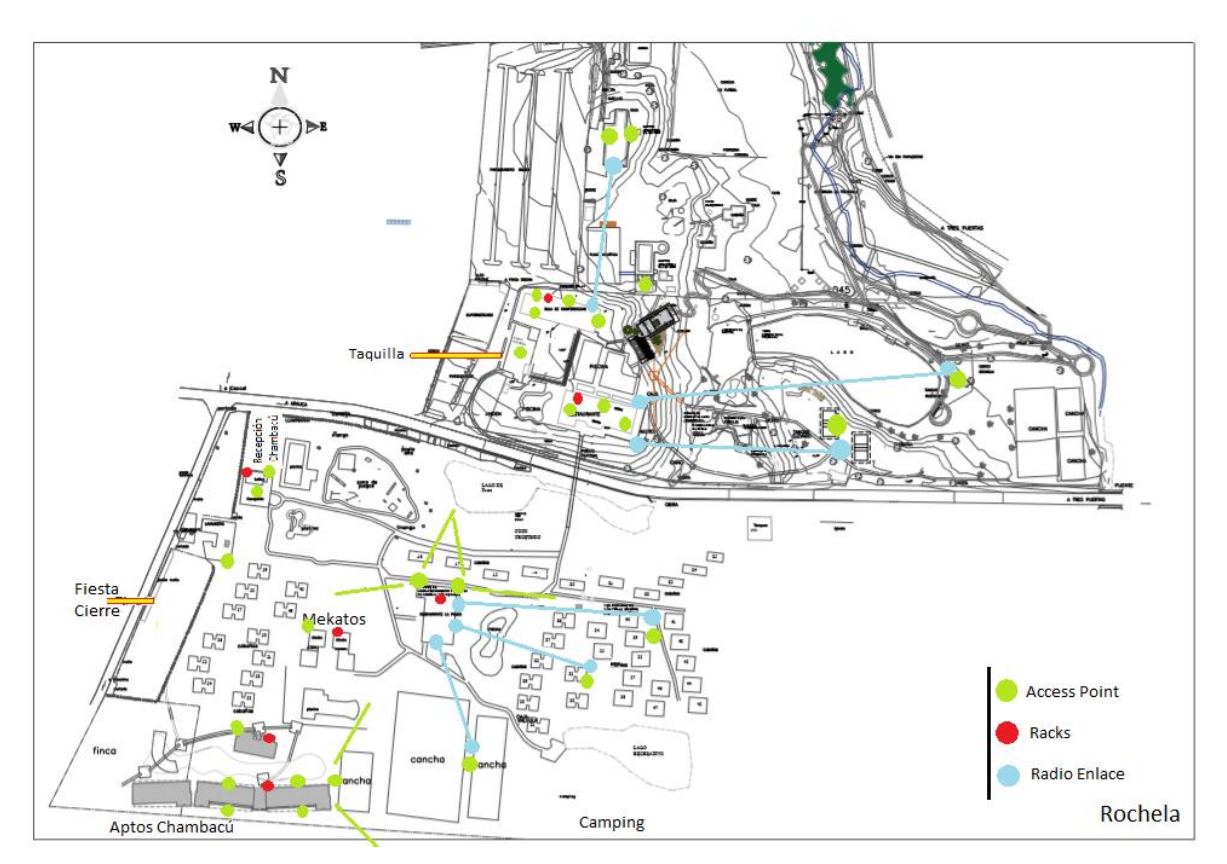

**Figura 11. Ubicación Modificada Access Point, Fuente Planoteca Confa y Lizeth Mateus**

En total las cantidades de Access point, switches y radioenlaces para la Rochela, son las siguientes:

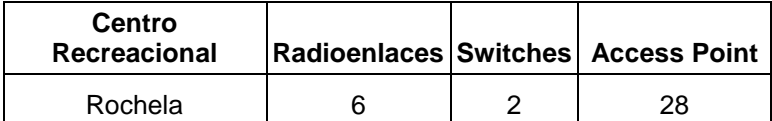

Tabla 2. Número de dispositivos aprobados en el diseño de la solución WIFI, Fuente: Site Survey

En la figura 11 se muestra un plano más al detalle de la ubicación específica de los 28 Access Point, ubicados así:

1 En taquilla, 4 en apartamentos antiguos, 2 en restaurante Almendros, 1 en Almendros AyB, 3 en Restaurante Iguanas, 1 en Zona Vóley, 1 en Lago Pesca, 6 en Edificio Palmas, 2 en cabañas, 1 en Mekatos, 1 en cancha de baloncesto, 4 en Apartamentos Chambacú y 2 en Recepción Chambacú.

### **Fase 2: Formulación y evaluación del proyecto**

### ● **Actividad 8 Análisis del proyecto (alcance y requerimientos):**

Antes de diseñar e implementar una red inalámbrica es fundamental la recopilación de los requerimientos e información técnica necesaria para determinar qué arquitectura de red y seguridad serán utilizadas.

La solución debe ser escalable por medio de módulos propietarios del fabricante que soporten:

- Analítica de presencia
- Analítica de red (detecta factores externos que afectan la red)
- El sistema debe permitir alta disponibilidad.

La controladora debe tener las siguientes especificaciones:

● Deberá soportar al menos 40 Access Points (en adelante se denominará APs)

- El throughput de la controladora inalámbrica debe ser de mínimo 10 Gbps
- Portal cautivo personalizable por el cliente
- Manejo de VLANs
- Soportar QoS
- Debe permitir administración a través de CLI, SSH y HTTPS
- Debe soportar 802.1x
- Debe cumplir al menos los siguientes estándares de la industria: IEEE 802.11a, IEEE 802.11b, IEEE 802.11d, IEEE 802.11e, IEEE 802.11g, IEEE 802.11hI, EEE802.11i, IEEE 802.11k, IEEE 802.11n, IEEE 802.11w, IEEE 802.11ac, IEEE802.11v, IEEE802.11q
- Ajuste automático de potencia de los radios
- Detección en tiempo real de interferencias
- Conmutación inteligente y en tiempo real del canal
- Balanceo inteligente de clientes entre múltiples APs
- Mecanismos para ofrecer tiempos iguales de transmisión a los clientes
- Identificación de fuentes de interferencia RF que permita detectar y clasificar señal inalámbrica
- Evaluación de calidad de canal
- Redirección de usuarios que puedan trabajar en 5 GHz a esta banda
- Asignación dinámica de clientes a diferentes VLANs
- Visibilidad unificada de red alámbrica e inalámbrica utilizando al menos LLDP (Link Layer Discovery Protocol)
- Configuración automática de APs
- Aplicación de políticas basadas en el SSID o perfil de usuario
- Capacidad para agrupar APs
- Capacidad para actualizar el sistema operativo de los APs
- Capacidad para seleccionar la ganancia de la antena
- Roaming rápido
- Deberá implementar el barrido de RF en las bandas IEEE 802.11a, IEEE 802.11b, IEEE 802.11g e 802.11n, para identificación de ataques y Access Points intrusos no autorizados
- Protección contra ataques de tipo honeypot
- Detección de ataques DoS
- Debe ofrecer al menos las siguientes funciones de enrutamiento: Enrutamiento estático IPv4 e IPv6, RIP v1 y v2 y OSPF v2
- Ante la ocurrencia de falla de un Access Point, el controlador WLAN deberá ajustar automáticamente la potencia de los Access Points adyacentes de modo de proveer la cobertura en el área no asistida
- Capacidad de gestionar un máximo de 2000 (dos mil) Usuarios

Los APs deben tener las siguientes especificaciones:

- Un (1) Puerto 10/100/1000 BaseT RJ-45
- Un (1) Puerto para consola
- Soporte para PoE / PoE+
- Radio 802.11a/n,  $b/g/n$ , ac, ac wave 2
- Administrable y acceso a través de HTTPS
- Debe soportar QoS
- Doble radio
- Soporte para doble banda
- Tecnología two spatial stream
- $\bullet$  MU-MIMO 4x4
- Soporte Wi-Fi Multimedia (WMM)
- Al menos 8 SSID
- Asignación y selección de canal de manera automática, así como los niveles de potencia del AP
- Soporte hasta de 256 clientes asociados por radio
- Soporte de filtros avanzados para coexistencia con redes celulares y sistemas de antenas distribuidos DAS
- Los APs deben soportar al menos los siguientes estándares de la industria: IEEE 802.11a, IEEE 802.11b, IEEE 802.11g, IEEE 802.11d, IEEE 802.11i, IEEE 802.11n, IEEE 802.11ac, IEEE 802.1X, IEEE 802.3af, Wi-FI Alliance **Certified**
- Tasas de transmisión al menos:
	- 802.11b: hasta 11 Mbps
	- $\circ$  802.11a/g: hasta 54 Mbps
	- 802.11n 2.4 GHz: hasta 300 Mbps
	- 802.11n 5 GHz: hasta 600 Mbps
	- 802.11ac 5 GHz: hasta 1700 Mbps
- El AP debe incluir al menos soporte para:

○ Algoritmo de cifrado: AES, TLS, EAP, TTLS, TKIP, WPA, WPA2 Integración de Wireless Intrusion Prevention (WIP) para ofrecer protección y mitigación

 $\circ$  Identificación de servicios de seguridad y reputación de IP's, clasificación, bloqueo malicioso de archivos, URL's e IP's

○ WMM o WMM-PS.

# ● **Actividad 2. Diseño de la solución del proyecto**

### **2.1. Estándar y banda de frecuencia idónea para el centro Recreacional**

Realizando el análisis de espectro del Centro Recreacional, se puede sacar como conclusión que el Centro está ubicado en una zona con muy pocas edificaciones y arboles a su alrededor, por lo que es fácil observar que el espectro de la banda de los 2,4GHz y 5 GHz no está saturada.

La tecnología inalámbrica IEEE  $802^{14}$  con estándares 11b/g/n/ac son bastante versátiles y adaptables. Pueden migrar fácilmente a otras tecnologías e incluso coexistir con éstas. Funciona con conexiones de hasta 11mbp, 54mbps para la banda de 2.4 GHz y 600mbps en bandas de 5 GHz.

### **2.2. Cálculo del número de AP's basado en la capacidad:**

Hay que pensar que si se quiere ofrecer un valor añadido, la capacidad del sistema debería ofrecer a cada usuario potencial, una tasa de transferencia mínima de 1 Mbps. Es por ello, que para determinar la capacidad total necesaria en la red, se requiere estimar el número de posibles usuarios existentes, conectados a la vez, en cada una de las plantas del Centro Recreacional, teniendo como base 25 usuarios conectados por AP

### **2.2.1. Cálculo del número de AP's basado en la cobertura:**

Estudio de cobertura previo Tras realizar in-situ un análisis del edificio y de sus planos, se aprecia que en determinadas plantas, las áreas a cubrir con respecto al número de puntos de acceso anteriormente calculado no son suficientes. Es por ello, que para ofrecer un nivel de potencia mínimo (establecido en unos -75dBm) y dotar a la red de roaming (solapamiento mínimo entre puntos de acceso adyacentes), se prevé el aumentar el número de puntos de acceso en algunas zonas para evitar pérdidas de señal o desconexiones de la red a aquellos usuarios que deseen desplazarse por el edificio. Teniendo en cuenta estas consideraciones y con la intención de determinar la ubicación óptima de los puntos de acceso, es aconsejable evaluar la idoneidad de dichas ubicaciones mediante la utilización de alguna de las numerosas herramientas software profesionales que existen en el mercado. Estas ofrecen, además de la parametrización de los equipos empleados, la importación de planos para determinar así dicha ubicación mediante una simulación del entorno. Sin embargo, dichas herramientas tienen un alto coste,

 $\overline{a}$ 

<sup>&</sup>lt;sup>14</sup> 802 es un estándar establecido por la IEEE ("Institute of Electrical and electronics Engineers" o en español "Instituto de Ingenieros en Electricidad y Electrónica") WiFi en el cual según el estándar que corresponda se relaciona una velocidad de transmisión de datos.

tanto software como hardware, y muchas veces, sus resultados no son del todo fehacientes, ya que los datos que se introducen para su simulación y cálculo (diagrama de radiación de las antenas, grosor y tipo de material de paredes, ventanas y puertas, etc.) difícilmente son conocidos con exactitud, y por lo tanto, el resultado obtenido del mismo puede ser inexacto. Por tanto, según lo comentado y con la intención de minimizar costes al centro, se decide en este caso seguir un proceso iterativo, mediante el cual se ubican los puntos de acceso temporalmente y se verifica si se cumplen todos los requisitos (nivel de señal, ancho de banda, etc.), en caso negativo, se realiza un cambio de ubicación hasta que el resultado sea totalmente satisfactorio. No obstante, el número y ubicación definitiva de los puntos de acceso viene determinada por un estudio posterior más exhaustivo.

### **Estudio de cobertura posterior:**

Por último, para determinar el número de Puntos de Acceso (AP's) definitivo, que por cobertura, cubrirá todas las zonas requeridas por el centro, es necesario un estudio más minucioso de la red inalámbrica al completo, es decir, un estudio de todos los AP's emitiendo a la vez. De esta manera se podrá asegurar, además del rendimiento de la red, la existencia de solapamiento entre AP's adyacentes suficiente para que se produzca roaming, la localización de zonas de baja cobertura o la existencia de áreas de una planta cubiertas por AP's de plantas vecinas con el fin de ver reducido el número total de AP's definitivo.

La solución está compuesta por dispositivos diseñados específicamente para el ambiente empresarial, donde es necesario movilidad, eficiencia, alta calidad de servicio, seguridad y confianza.

Se presenta un diseño específico para cubrir todas las necesidades y cumplir con las expectativas de experiencia al momento de utilizar la red Wireless, permitiendo el control de la calidad del servicio, automatización en la administración y el correcto funcionamiento de la solución, con altos estándares y protocolos que

aseguran que la experiencia sea superior.

La distribución y ubicación del Access point para garantizar total cobertura en las áreas de la entidad se detallan a continuación:

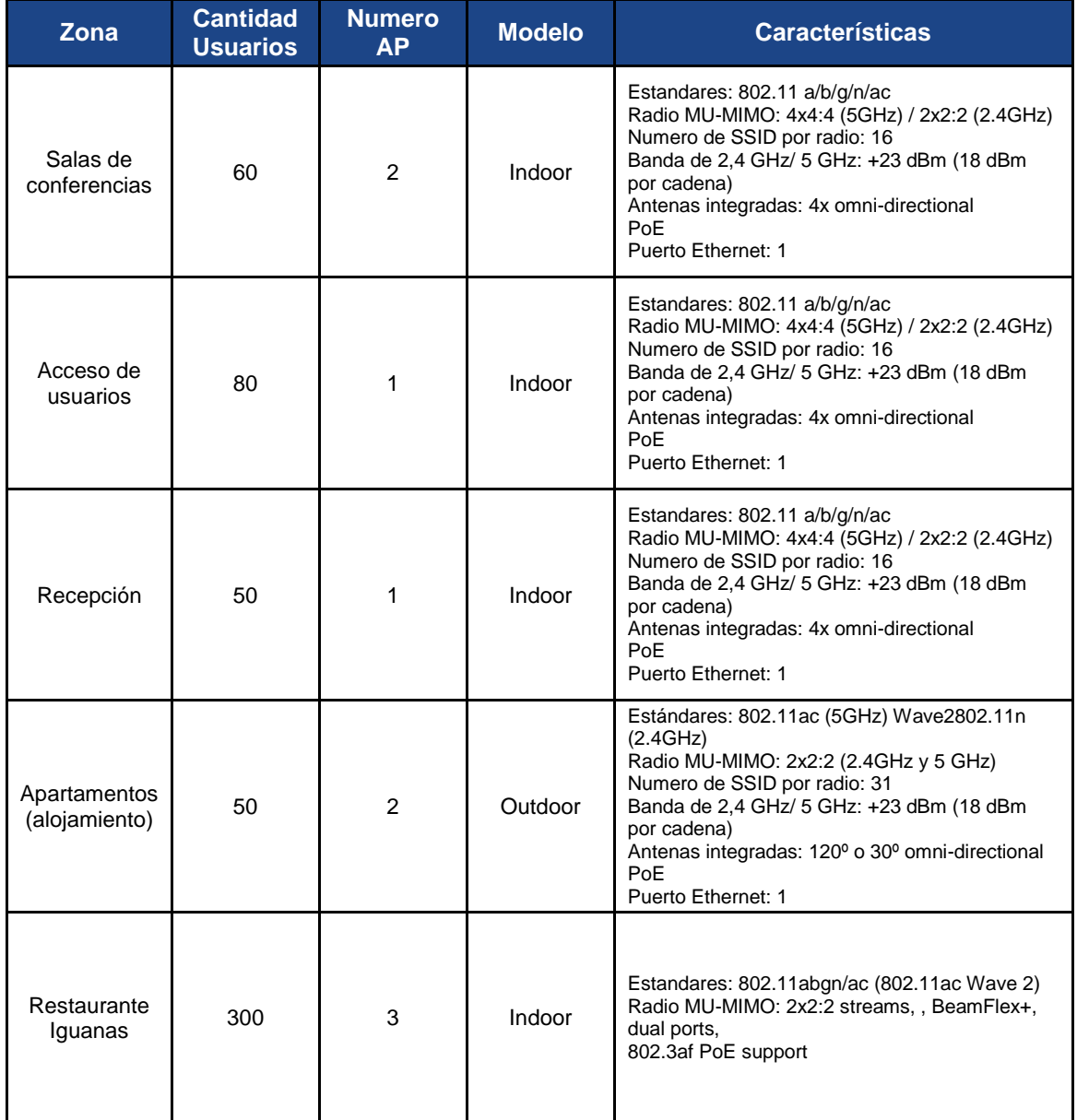

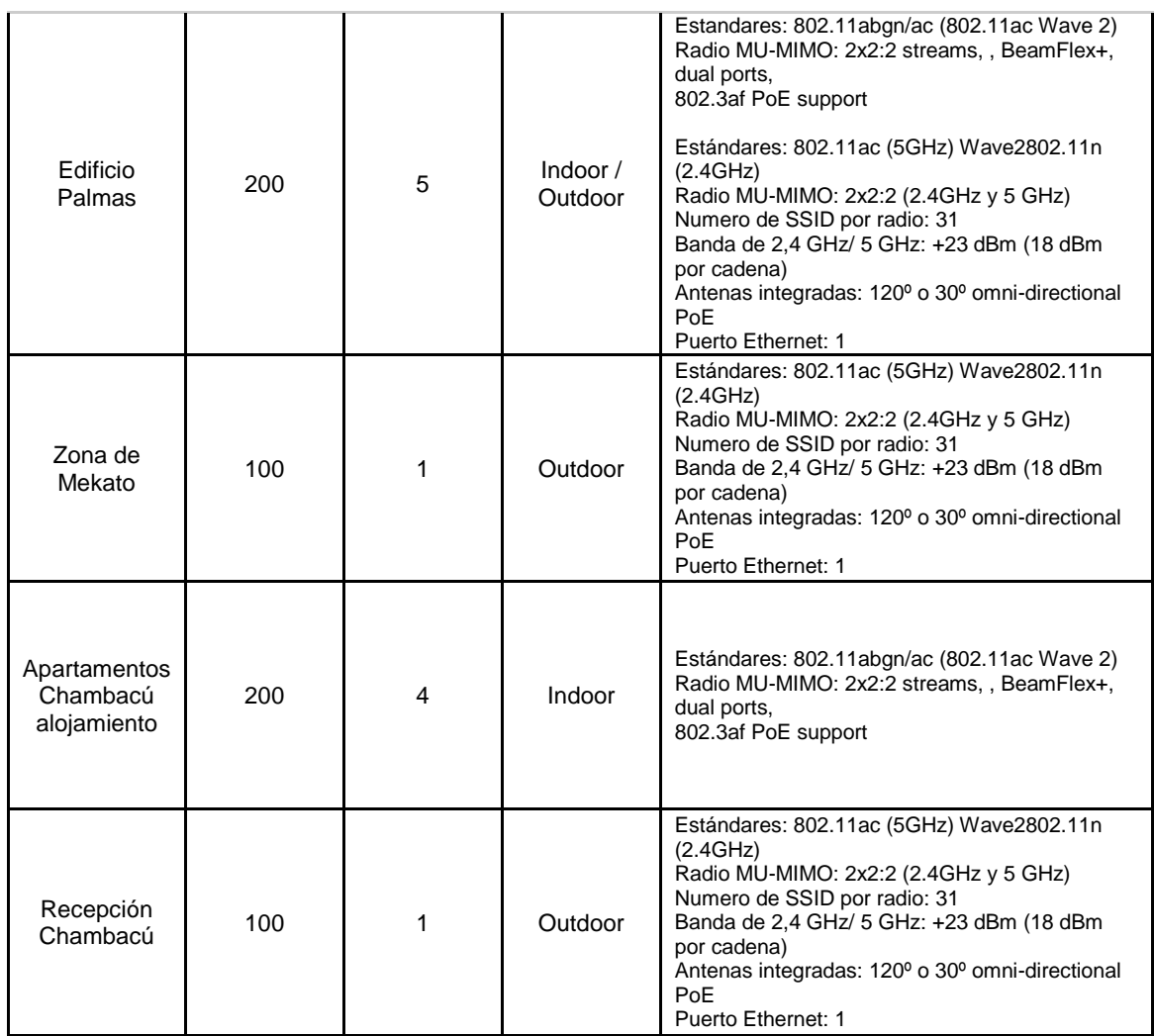

Tabla 3. Numero de AP sugeridos en el diseño de la solución Wifi., Fuente Site Survey

### ● **Actividad 3. Generación Planes de Trabajo en Rochela.**

Ya que el proyecto cubre solo hasta el diseño de la solución Wifi, se generarán solo los planes de trabajo de la prueba Piloto que se realizará en el edificio Palmas y salones de conferencia.

El edificio Palmas está en reestructuración física por lo tanto se aprovechó esta situación para incluir en el presupuesto de la remodelación, la prueba piloto de proyecto de wifi.

Para los Access point de salas de conferencia, se tendrá una cotización aparte del proyecto de remodelación de Palmas.

Antes de la instalación del cableado, se solicitó la cotización de varios proveedores para la instalación, site survey y tecnología propuesta para el proyecto de wifi.

### ● **Actividad 4. Aprobación de diseño.**

Después de realizar la visita con los proveedores, y analizar cada propuesta, se aprueba la cotización que asegura cobertura total para 100 personas que tendrá aproximadamente el edificio Palmas en temporada alta y 30 personas cada sala de conferencias, suministrando por parte de Confa dos switches administrables para la creación de vlan e independizar la red corporativa de la red wifi aprovechando que el Centro Vacacional cuenta con dos canales de internet. Esta propuesta se observara con más detalle en la actividad de la prueba Piloto.

### ● **Actividad 5. Visita Técnica al centro vacacional para mapas de calor**

Inicialmente se realizó el estudio en el edificio donde se implementará el piloto, por lo cual se realizaron los mapas de Calor de Palmas, se tomó como modelo un Access Point Aruba 315 Indoor<sup>15</sup> el cual estaría conectado a la tarieta usb inalámbrica en un portátil para realizar el recorrido y observar la cobertura de este modelo situándolo en un punto en específico. No se realizó el piso -1 ya que aún se encontraba en remodelación. Para salas de conferencia no es necesario mapa de calor previo ya que son lugares cerrados en el cada está estipulado 1 AP por sala.

 $\overline{a}$ 

<sup>15</sup> Aruba 315 Indoor: Los AP Aruba Serie 310 entregan alto rendimiento y una experiencia de usuario superior para dispositivos móviles, dispositivos IoT y aplicaciones en ambientes. [https://www.arubanetworks.com/assets/\\_es/ds/DS\\_AP310Series.pdf](https://www.arubanetworks.com/assets/_es/ds/DS_AP310Series.pdf)

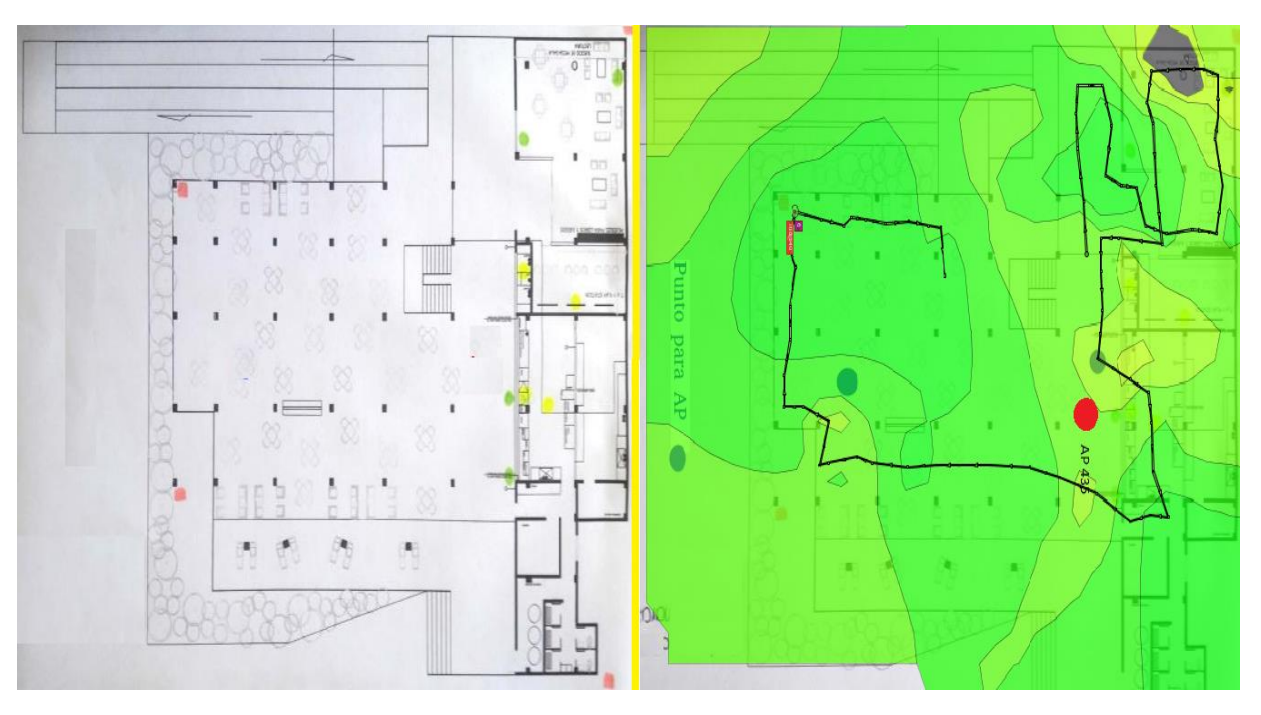

**Figura 12. Palmas Primer piso, Fuente Mapas de calor de Rochela**

**Figura 13. Palmas segundo piso, Fuente Mapas de calor Rochela**

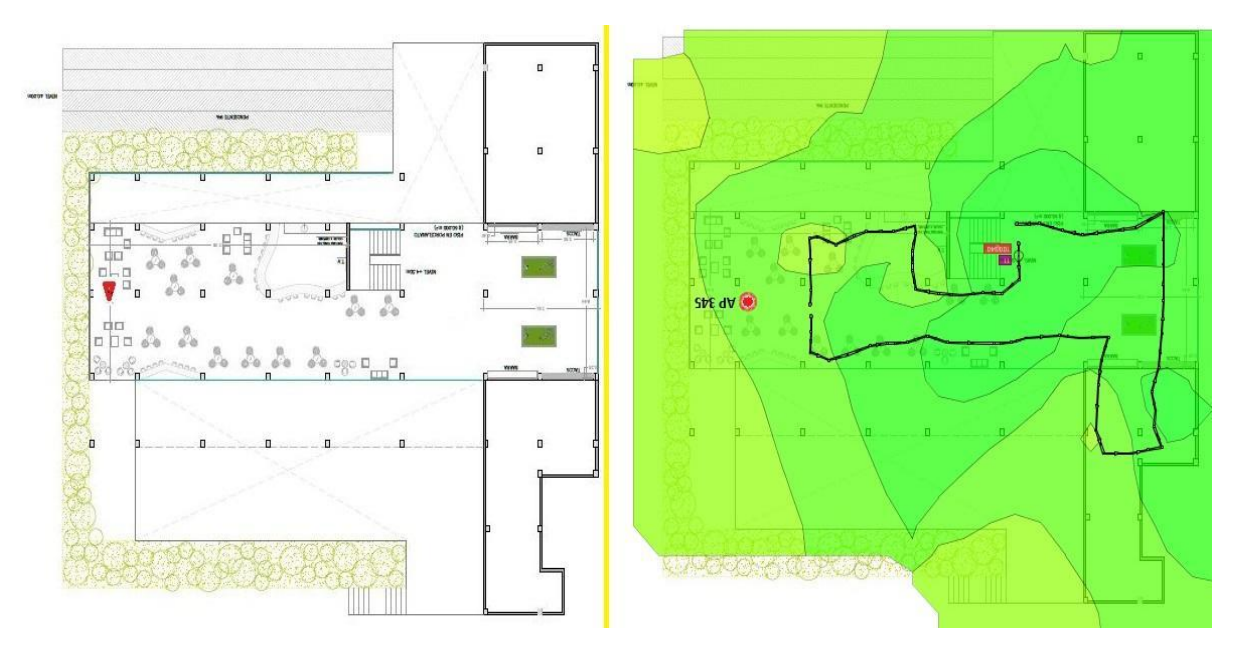

Con la utilización de la herramienta Ekahau HeatMapper, se construyen los mapas de calor que especifican las áreas de cobertura que brinda la solución WiFi instalada. Las pruebas son tomadas con la carga del plano de las

instalaciones en el software y realizando recorrido y marcado de puntos en el mismo. El software arroja un gráfico con escala de colores, donde el verde indica una cobertura optima y conforme a se desvanece indica menores niveles de señal.

# ● **Actividad 6. Calculo de recursos**

Luego de tener una base del diseño de la solución Wifi, se convocó a varios proveedores para la realización de una oferta para la implementación del wifi en centro Recreacionales por medio de un correo.

Se realizó visita con 3 proveedores a Rochela donde se recorrió el centro recreacional y se les dio información básica para la oferta. Luego de esto, se generó un análisis financiero de las 3 ofertas.

**6.1.1.3 Resultados Objetivo específico "Implementar la red inalámbrica como piloto en el Edificio Sector Palmas y salas de conferencia del Centro Recreacional La Rochela."**

### **Fase 3: Implementación Piloto**

### ● **Actividad 1 Access Point a usar**

Para la implementación de la prueba piloto en Palmas, se realizó una visita con varios proveedores para revisar analizar que opción sería la adecuada para implementar en Palmas.

La propuesta ganadora fue una solución con Access point Aruba.:

#### **Figura 14. Oferta Económica ganadora Para Palmas, Fuente Confa**

#### 1. DESCRIPCIÓN DE LA SOLUCIÓN

Implementar una solución de red wifi para la sede Rochela que brinde cobertura, seguridad y movilidad para los empleados de la entidad.

#### 2. OBJETIVOS DE LA OFERTA

Proveer una red inalámbrica estable y segura, con una administración centralizada que permita crecer y que brinde movilidad segura para todos los usuarios del centro recreacional - Etapa Las Palmas.

Garantizar cobertura en todas las áreas y a todos los dispositivos que ingresen los usuarios con niveles de seguridad evitando que los recursos de la entidad queden vulnerables.

Permitir a la entidad tener un panel único de administración y gestión, donde se visualice todos los eventos y configuraciones de la red implementada.

#### 3. JUSTIFICACIÓN

Actualmente se cuenta con redes inalámbricas distribuidas en todo el centro recreacional con equipos marca Ubiquiti. Con esta solución no se entrega cobertura total de red wifi.

Adicionalmente los equipos actuales no cumplen con los requerimientos tecnológicos que demandan los usuarios a nivel de cobertura, aplicaciones y seguridad de las redes inalámbricas actuales.

#### **4. ALCANCE DE LA OFERTA**

El diseño de la solución está basado en los siguientes equipos Aruba, para dar cubrimiento a la primera etapa - LAS PALMAS.

- 3 Access Point Aruba 315
- 1 Access Point Aruba 345
- · 4 licencias de Aruba central para la administración centralizada en la nube. Suscripción a 1 año

Como se puede observar en la oferta, la solución sugerida es la marca de Access point Aruba con una *controladora en la nube<sup>16</sup>* para realizar una administración centralizada de los Access point. Los modelos a utilizar, serán los siguientes:

16 <sup>16</sup> Aruba Central: Es una poderosa solución de administración de redes basada en nube que ofrece analíticos integrados para obtener perspectivas de red y de negocios con las cuales se puede tomar acción. ... Ya sea que se administre una ubicación o muchas, Central entrega el poder de la nube. [https://www.arubanetworks.com/assets/\\_es/ds/DS\\_ArubaCentral.pdf](https://www.arubanetworks.com/assets/_es/ds/DS_ArubaCentral.pdf)

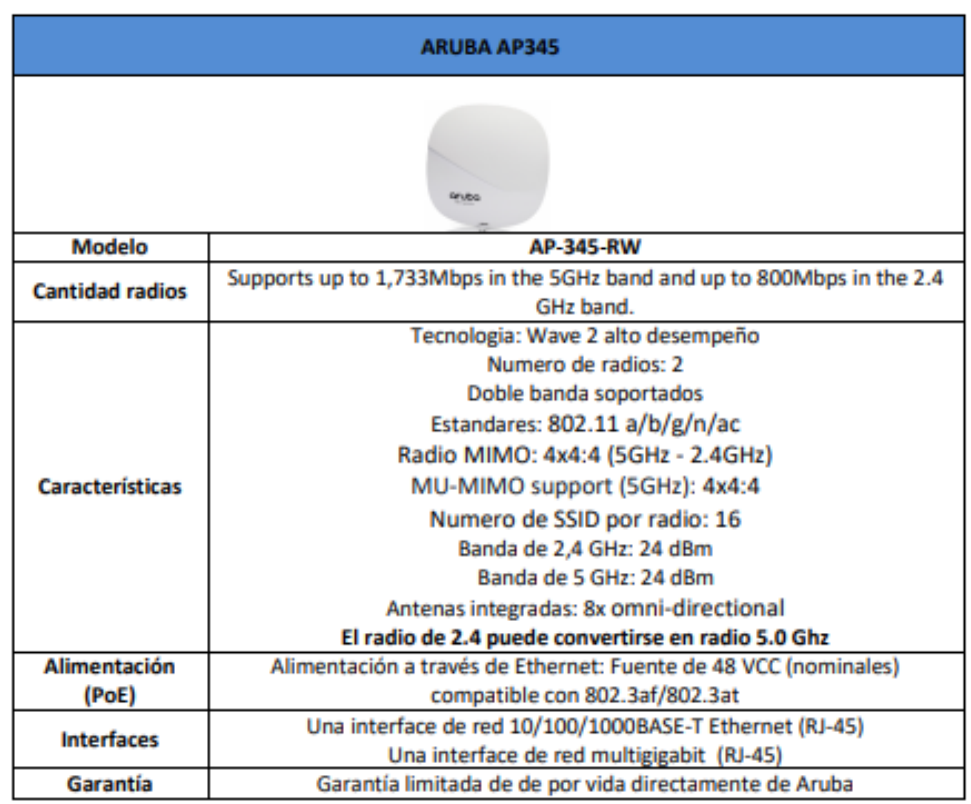

**Figura 15. Características AP Aruba Modelo 345, Fuente: Cotización ganadora**

Este Access Point, se instalará en el segundo piso del edificio palmas en el techo de la parte izquierda al fondo, tiene una concurrencia aproximada de 150 usuarios en los dos radios (2 Ghz Y 5 Ghz). Se estima que realmente se conecten 50 usuarios aproximadamente.

El siguiente modelo de Access point se pretende instalar uno en el primero piso del edificio, y otros dos en el piso -1 de Palmas. También será el modelo a instalar en cada sala de conferencias.

**Figura 16. Características AP Aruba Modelo 315, Fuente: Cotización ganadora**

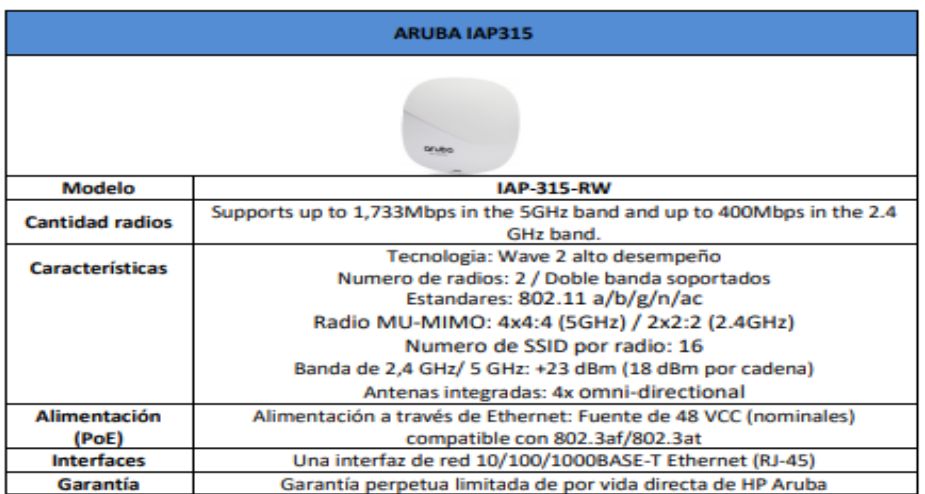

Tiene una concurrencia de 100 usuarios navegando a 1 Mbps. Se estima que se conecten aproximadamente 70 usuarios en palmas y 30 en cada sala de conferencias.

## ● **Actividad 2 Solicitud Ampliación Enlace**

Por medio de un correo, se solicitó al proveedor Azteca quien actualmente está suministrando un canal de datos en fibra Óptica Dedicado de 10 MB, el upgrade del mismo a 30 MB y a 50 MB para observar la diferencia en costos.

La respuesta del proveedor fue viabilidad positiva para el upgrade de los dos centros vacacionales

**Figura 17. Respuesta Proveedor Canales de Internet**

nara Lizeth + Cordial saludo Lizeth te confirmo la viabilidad para el upgrade del canal para la Caja de compensacion de Caldas -Punto Rochela Viabilidad Positiva, se aprobo la posventa

Se debe confirmar con el área, el presupuesto para este servicio. El que se sugiere es el de 50 Mbps ya que de igual forma no es mucha la diferencia en cuanto a costos.

● **Actividad 3 Configuración de red**

Para la conexión de los access point a la red, se creó una vlan en un canal de Internet de 50 Mbps.

La vlan 6 se configura en el enrutador mikrotik con la siguiente red:

- Red: 192.168.60.0
- Mascara: 255.255.255.0
- Puerta de enlace: 192.168.60.1
- DNS: 8.8.8.8 4.4.8.8.

El dhcp será manejado a través del enrutador Mikrotik de forma manual, asignando a cada MAC su ip correspondiente empezando desde la ip 192.168.60.20 para Access Point. Para los AP de Palmas, se conectaran en el switche HP en los puertos del 17 al 24 ya que estos están configurados como Access en vlan 6, untagged.

#### **Figura18. Configuración de switche**

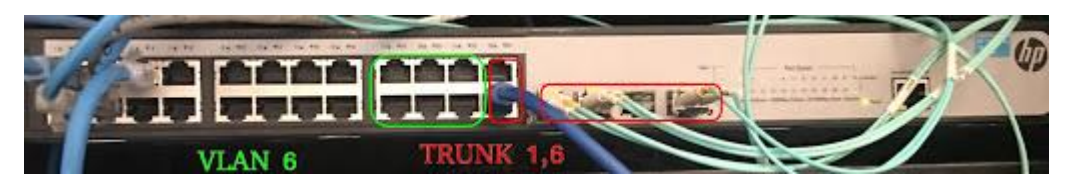

### ● **Actividad 4 Pruebas de interconexión**

Se realiza configuración y parametrización de red WiFi con el fin de brindar conectividad a los diferentes usuarios que requieran conexión a Internet. Para dicha labor, se instalan los Access Points previamente definidos en las áreas destinadas en busca de la cobertura adecuada. Se crea un SSID llamado **Confalibre** con autenticación abierta y mediante la utilización de un portal cautivo.

**Figura19. SSID configurado e irradiado por los diferentes Access Points**

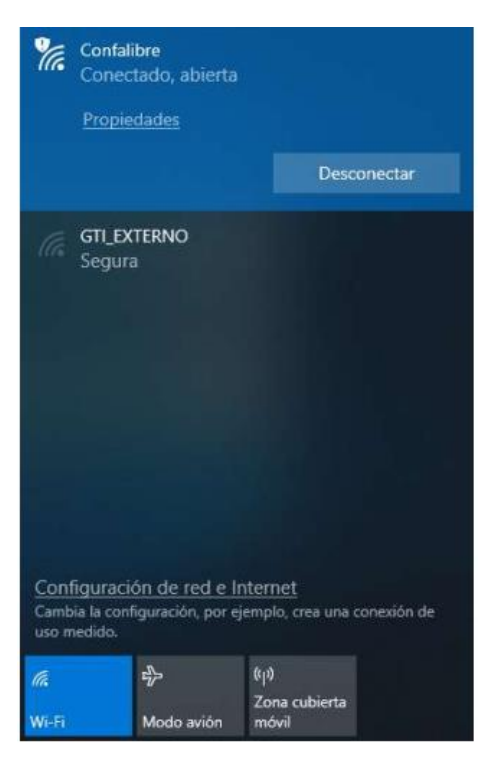

Para la autenticación, se configuró la seguridad con una ventana que arroja la controladora al momento que el dispositivo se conecta a la red, en la ventana se observa un mensaje de bienvenida y las políticas que se deben aceptar si se desea conectar a la red.

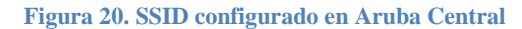

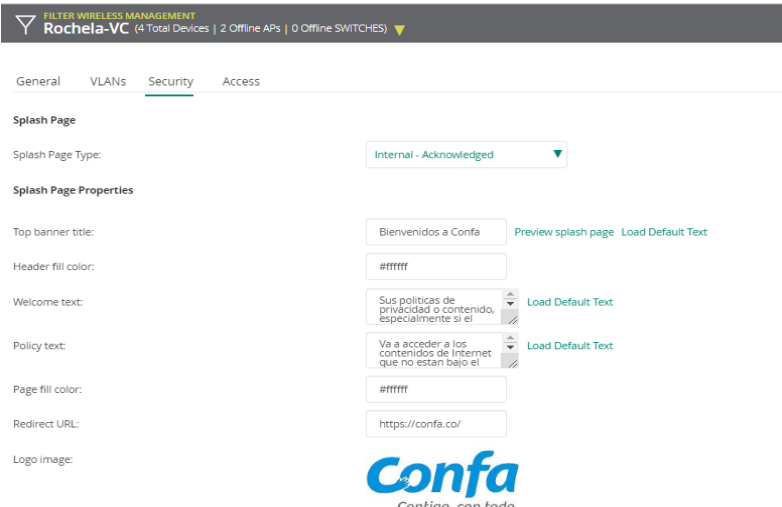

En el dispositivo del usuario, dependiendo de su clase, le cargara el mensaje de la siguiente forma:

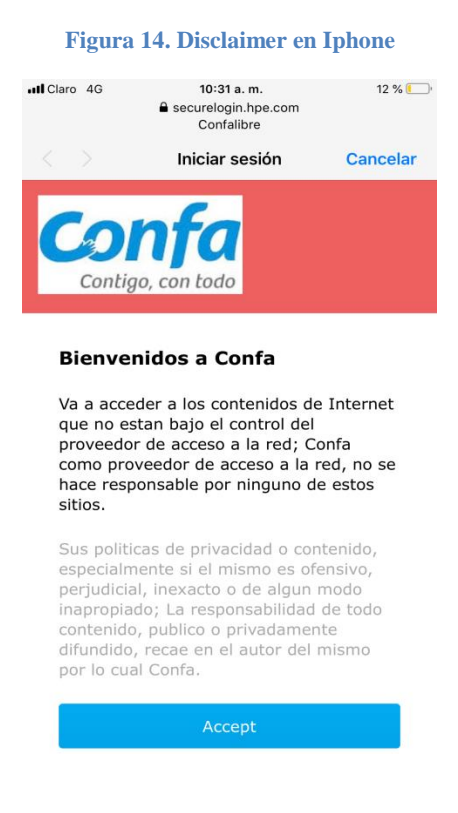

Se ejecutan pruebas de asociación a la red con diferentes dispositivos como computadores portátiles y celulares, obteniendo una conectividad adecuada y navegación en internet estable. Mediante la herramienta de gestión **Aruba Central,** utilizada para la gestión de la plataforma WiFi, se realiza monitoreo de las conexiones establecidas.

55

### **Figura 15. Monitoreo de conexión de un usuario**

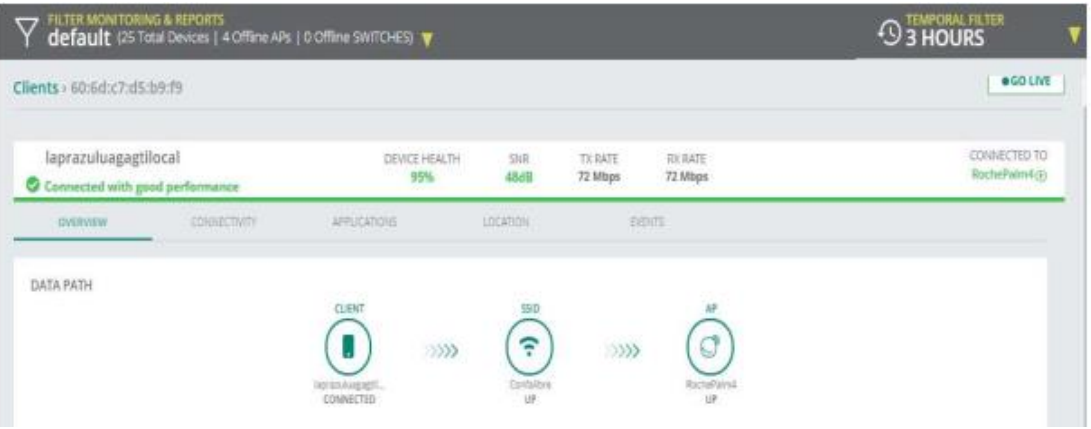

### ● **Actividad 5 Afinamiento de la solución y nuevos mapas de Calor**

Para el afinamiento de la solución, se revisó en la controladora de Aruba Central, la cantidad de usuarios conectados y la salud de cada dispositivo. Se realizaron los nuevos mapas de calor. El software arroja un gráfico con escala de colores, donde el verde indica una cobertura optima y conforme a se desvanece indica menores niveles de señal.

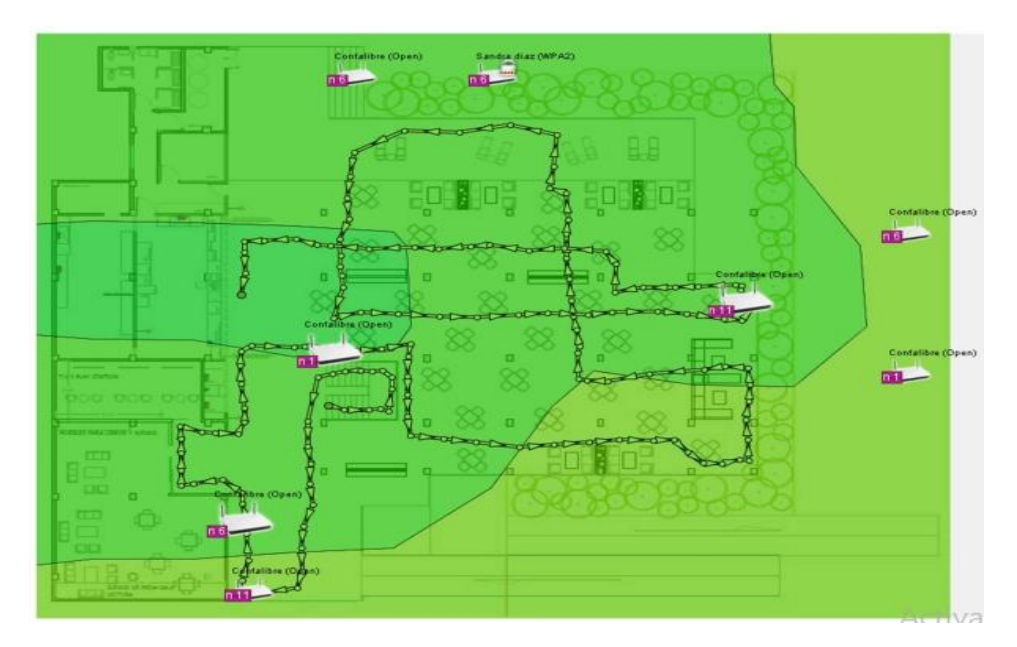

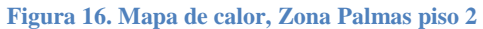

**Figura 17. Mapa de calor, Zona Palmas piso 3**

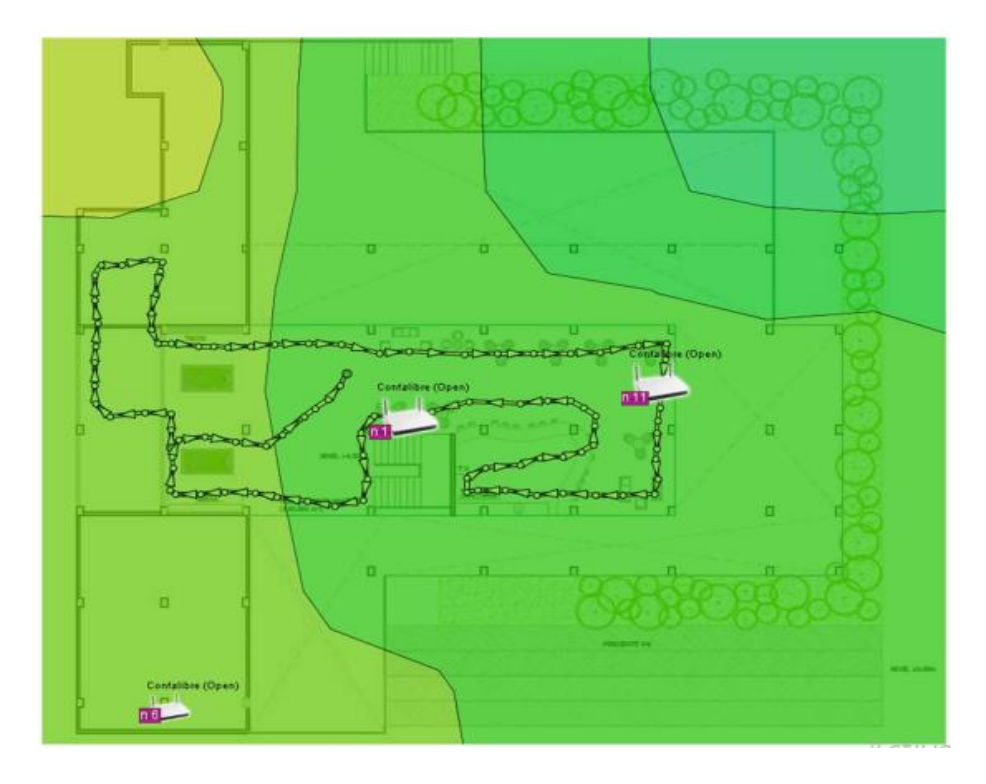

**Figura 18. Mapa de calor, Sala de conferencias**

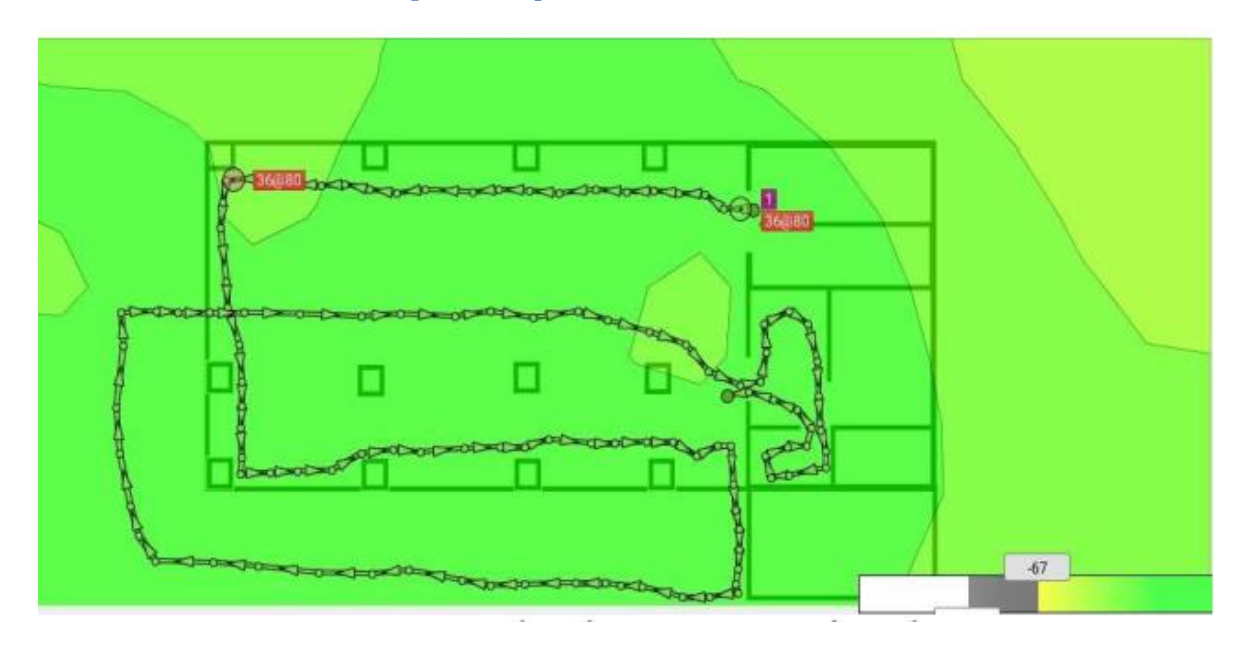

Culminadas las pruebas realizadas y analizando los resultados obtenidos, se cuenta con una cobertura y conectividad adecuada conforme a los requisitos y requerimientos solicitados en la prueba piloto.

## **Análisis de tráfico**

Se realizó el análisis de tráfico al mes de Julio de hoy de la red implementada en Rochela después de instalada la solución y se evidenció que el porcentaje de dispositivos conectados varía entre sistemas operativos de la siguiente forma:

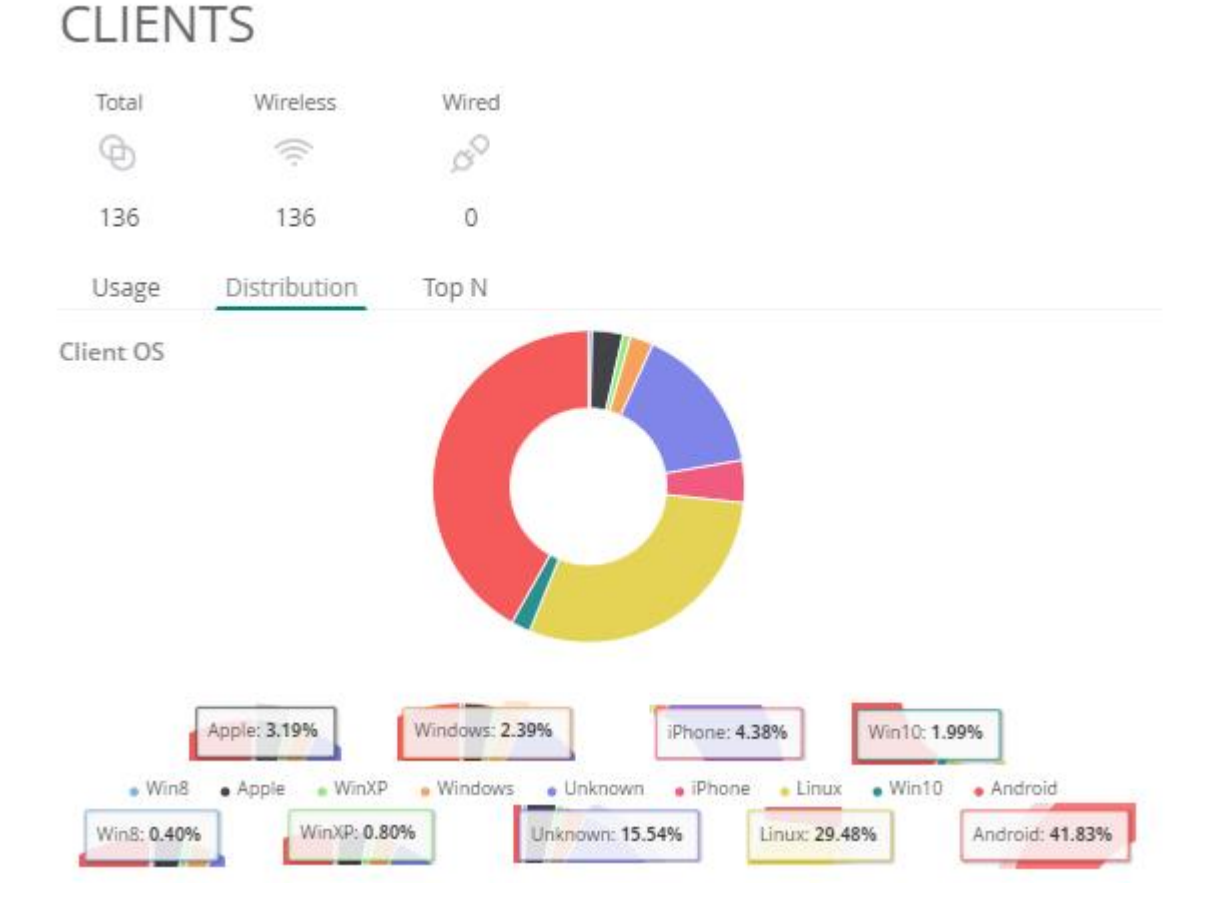

#### **Figura 29. Distribución de sistemas operativos**

A continuación se observa el estado de los Access Point del sector Palmas con su direccionamiento asignado, número de clientes conectados entre otros datos como el canal que utilizan, modelo del Access point y decibeles en el rango ideal el cual es de -93 a -98 dBm. De forma predeterminada, los canales que usan los AP deben ser 1, 6 y 11 para evitar que se traslapen entre sí en la banda 2.4GHz.

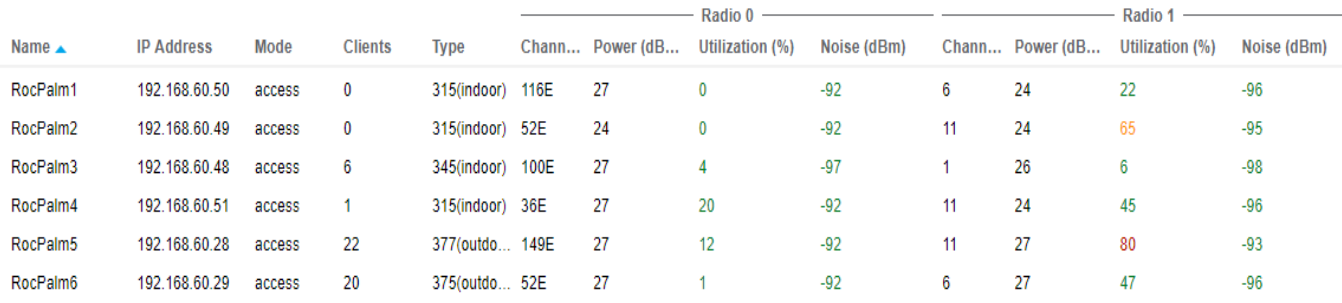

#### **Figura 30. Estado de los Access Point**

En la siguiente imagen se observa una muestra de los usuarios conectados en los Access point ubicados en Palmas, se puede visualizar el nombre del dispositivo conectado, la ip que asigna la controladora de Aruba a cada dispositivo, su salud de acuerdo a la intensidad de señal que le esté entregando el Access point al dispositivo. Se observa el SSID al cual está conectado que en este caso es Confalibre, y también se visualiza la banda que utiliza el dispositivo y el protocolo.

#### **Figura 31. Detalle de la conexión de los dispositivos**

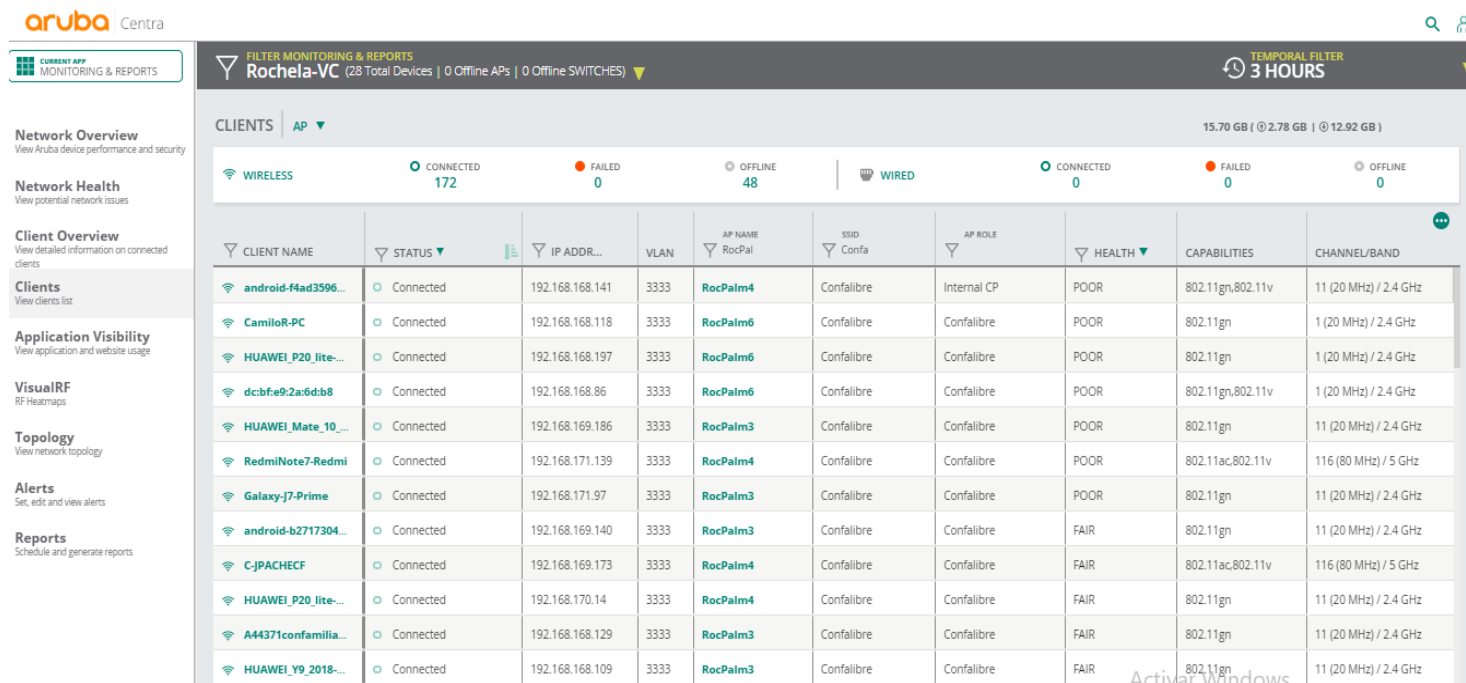

Por último se analizó el tráfico de navegación de los dispositivos conectados y se observa que las redes sociales están en la cabeza del siguiente listado:

#### **Figura 32. Análisis de tráfico**

#### **APPLICATIONS**

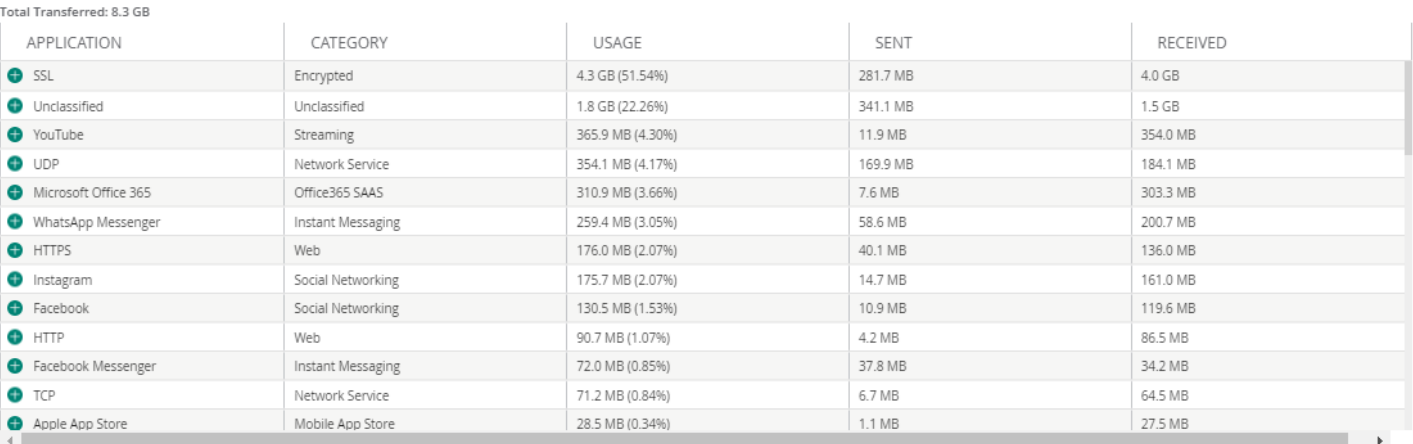

También se puede observar el consumo web por reputación y categoría de las páginas visitadas de acuerdo con los parámetros configurados en Aruba central.

d.

Se evidencia que el 97% de los sitios visitados por los usuarios son de confianza y pueden ser abiertos desde la red ConfaLibre.

a.

#### **Figura 33. Análisis de tráfico a nivel reputacional**

#### WEBSITES

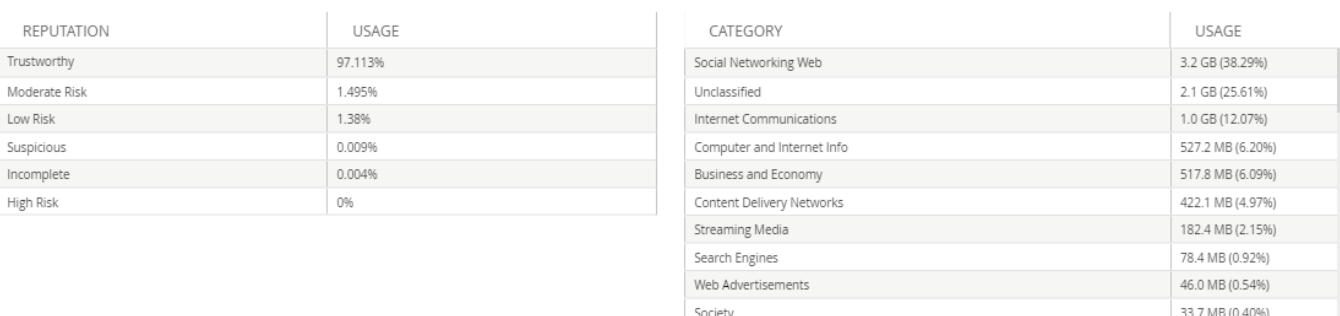

### **6.2 DISCUSIÓN DE RESULTADOS**

En el objetivo general que se plantea en el proyecto, se incluye el análisis de toda la infraestructura de red que existe en la actualidad comparando su efectividad y calidad al momento conexión de los usuarios y como es su comportamiento. Se evidencio que no logra llenar las expectativas de los clientes conectados ya que al llegar a su límite máximo, desconecta a los usuarios o impide su correcta navegación, esto ocurre con 200 usuarios aproximadamente ubicados en restaurante Iguanas el cual es un punto de conexión de Wifi.

Los resultados obtenidos en este proyecto, muestran que después de realizar el análisis de la información en cuanto a cobertura, especificaciones técnicas e ingeniería de detalle, son satisfactorios. La prueba piloto generada en el edificio Palmas y las salas de conferencias evidenciaron que en eventos de empresas, grupos familiares u organizaciones que soliciten servicios a Confa, se podrá prestar el servicio de conectividad con altos niveles de calidad, capacidad y navegación limitada a 1 Mbps por usuario que servirá para redes sociales, lectura de correo o demás actividades que requieran los grupos mencionados anteriormente.

61

Hay que tener en cuenta que al ser una prueba piloto, tiene un alcance limitado solo a puntos estratégicos del centro Vacacional, lo que indica que no todo el lugar quedo iluminado para zonas wifi y se debe indicar a los usuarios que hacen uso de este servicio.

# **7. CONCLUSIONES**

- Se evidenció que en las salas de conferencias, no existía un switche administrable por lo cual se solicitó instalación de un rack y un swtiche administrable para la configuración de los Access point y administración de los mismos.
- Se propuso una solución inicial, con un plan de etapas o de actuación para la elaboración y ejecución de ésta, sin embargo el diseño puede estar sujeto a cambios por tema de presupuesto.
- Se define el modelo de referencia adoptado y la arquitectura lógica de la red. La topología se basa en la división de la WLAN y la LAN de datos por medio de vlan desde el enrutador.
- Se indagó en la técnica Power-over-Ethernet o PoE, a través del estudio del estándar IEEE 802.11af, y otras implementaciones no estándares también existentes.
- La autenticación, la asociación, la integración con la LAN de datos, el roaming transparente entre células y la conectividad usuario a usuario y usuario a aplicación son óptimas siempre y cuando las vlan estén en el mismo enrutador.
- Con todo esto concluimos que cumplimos todos los objetivos marcados en el proyecto, respetando asimismo todos los requisitos establecidos por el cliente.

## **8. RECOMENDACIONES**

- Comprobamos la cobertura del lugar mediante un extenso estudio del que concluimos que, aunque en general cumplimos con los requerimientos señalados, pueden existir puntos negros que podrían crear ciertos conflictos. Proponemos solución instalando más Access point.
- Se debe contemplar presupuesto de obra civil aparte del presupuesto de compra de equipos.
- Se debe analizar y mejorar las especificaciones técnicas de los rack existentes ya que en la mayoría no hay switches administrables los cuales se requieren para el manejo de vlans.
- Realizar mapas de calor y pruebas de concurrencia en días festivos y de vacaciones para analizar en tiempo real, el comportamiento de la red.

# **BIBLIOGRAFÍA**

Confa. Quiénes Somos: [Página Web]. Confa. Caldas Colombia. (© 2018), <br>[Consultado: 13 de noviembre de 2018]. Disponible en Internet: 13 de noviembre de 2018]. Disponible en Internet: https://confa.co/quienes-somos/

Confa. Política de Calidad: [Página Web]. Confa. Caldas Colombia. (© 2018), [Consultado: 13 de noviembre de 2018]. Disponible en Internet: https://confa.co/wp-content/uploads/2014/11/Pol%C3%ADtica-de-Calidad-Confa.pdf

Abuelo Informático. Redes cableadas y redes Wifi: Ventajas e inconvenientes [Página Web]. Tutoriales de Redes. España. (© 2009), [Consultado: 13 de noviembre de 2018]. Disponible en Internet: [http://www.abueloinformatico.es/vercat\\_tutoriales.php?cat2=Redes](http://www.abueloinformatico.es/vercat_tutoriales.php?cat2=Redes)

Todo redes. Access point (Punto de acceso) [Página Web]. Equipos-de-redes. España. (© 2018), [Consultado: 13 de noviembre de 2018]. Disponible en Internet: https://todo-redes.com/equipos-de-redes/access-point-punto-de-acceso

BARBOSA REYES, Julyeth Jhasblaidy y ORJUELA AYALA, Daniel Fernando. Diseño de la red inalámbrica WIFI para la empresa PROCIBERNETICA [PDF]. Monografía para optar el título de Ingeniería De Sistemas. Bogota DC. Universidad Libre. Facultad de Ingeniería. Departamento de Ingeniería, 2010. p. 26. [Consultado: 13 de noviembre de 2018]. Disponible en Internet: Repositorio Educativo Digital UNILIBRE. <https://repository.unilibre.edu.co/bitstream/handle/10901/8798/monografia.pdf>

Mantto-Telecom. Antenas [en línea]. mantto-telecom .Puebla Mexico. 22 de Septiembre de 2017, párr. 2. [Consultado: 07 de Marzo de 2019]. Disponible en Internet: [http://www.mantto-telecom.com/blog\\_post20170722\\_02\\_antenas.html](http://www.mantto-telecom.com/blog_post20170722_02_antenas.html)

Tarlogic Research. Análisis del espectro WIFI [en línea]. <https://www.acrylicwifi.com/blog/analisis-del-espectro-wifi/>

https://www.sedtolima.gov.co/administrador/modulos/noticias/imagenes\_noticia/do cumentos/1248.pdf